# NextSeq<sup>™</sup> 550Dx Instrument

FÜR DIE IN-VITRO-DIAGNOSTIK NUR FÜR DEN EXPORT

Katalog-Nr. 20005715

# Bestimmungsgemäße Verwendung

Das NextSeq 550Dx Instrument ist für die Sequenzierung von DNA-Bibliotheken bei Verwendung von *In-vitro*-Diagnose-Assays vorgesehen. Das NextSeq 550Dx Instrument darf nur mit spezifischen *In-vitro*-Diagnose-Reagenzien und Analysesoftware verwendet werden, die registriert, zertifiziert oder zugelassen sind.

# Verfahrensprinzipien

Das Illumina NextSeq 550Dx Instrument ist zur Sequenzierung von DNA-Bibliotheken mit diagnostischen *In-vitro*-Assays sowie zur Verwendung durch Laborpersonal vorgesehen, das für die Durchführung von *In-vitro*-Diagnoseverfahren im Labor qualifiziert und entsprechend geschult ist. Für die Zugabe nutzt das NextSeq 550Dx aus DNA vorbereitete Bibliotheken, bei denen amplifizierten Targets Probenindizes und Erfassungssequenzen hinzugefügt werden. Die Probenbibliotheken werden auf einer Fließzelle erfasst und auf dem Gerät unter Verwendung von SBS-Chemie (Sequencing by Synthesis, Sequenzierung durch Synthese) sequenziert. Die SBS-Chemie verwendet eine Methode mit reversiblen Terminatoren, um einzelne, mit Fluoreszenzfarbstoff markierte Nukleotidbasen zu erkennen, die in wachsende DNA-Stränge eingebaut sind. Die Software Real-Time Analysis (RTA) führt die Bildanalyse sowie das Base-Calling durch und weist jeder Base für jeden Sequenzierungszyklus einen Qualitäts-Score zu. Nach Abschluss der Primäranalyse kann die Sekundäranalyse auf dem Gerät ausgeführt werden, um Base-Calls zu verarbeiten. Das NextSeq 550Dx verwendet je nach Workflow verschiedene Module für die Sekundäranalyse. Für das Germline Variant Module bzw. das Somatic Variant Module umfasst die Verarbeitung das Demultiplexing, Generieren von FASTQ-Dateien, Alignment, Varianten-Calling sowie das Generieren von Dateien im Variant Call Format (VCF und gVCF). Die VCF- und gVCF-Dateien enthalten Informationen zu Varianten, die an bestimmten Positionen in einem Referenzgenom gefunden wurden.

### Dual-Boot-Konfiguration

Das NextSeq 550Dx verfügt über eine Dual-Boot-Konfiguration, die es ermöglicht, das Gerät entweder im Dx-Modus (Diagnose) oder im RUO-Modus (Research Use Only, nur für Forschungszwecke) zu betreiben. Sequenzierungsassays für die *In-vitro*-Diagnostik, einschließlich des Germline Variant Module und des Somatic Variant Module, werden im Diagnosemodus durchgeführt. Im Diagnosemodus können nur IVD-Sequenzierungsreagenzien verwendet werden. Die Leistungsmerkmale und Verfahrenseinschränkungen für das NextSeq 550Dx Instrument wurden mittels des Germline Variant Module und des Somatic Variant Module im Diagnosemodus bestimmt.

# Einschränkungen des Verfahrens

- 1 Für die *In-vitro*-Diagnostik.
- 2 Das Germline Variant Module bzw. das Somatic Variant Module liefert beim Einsatz mit dem NextSeq 550Dx High Output Reagent Kit v2 (300 cycles) oder dem NextSeq 550Dx High Output Reagent Kit v2.5 (300 cycles) Folgendes:
	- <sup>u</sup> Sequenzierungsausgabe ≥ 90 Gigabasen (Gb)
- Read-Länge (bei Paired-End-Läufen) von 2 x 150 Basenpaaren (bp)
- <sup>u</sup> Anteil der Basen mit Q30 oder höher beträgt ≥ 75 % bei einer Read-Länge von 2 x 150 bp 75 % der Basen oder mehr haben Qualitäts-Scores auf der Phred-Skala von ≥ 30, was auf eine Base-Call-Genauigkeit von über 99,9 % hindeutet.
- 3 Reads mit Indels (Insertionen, Deletionen und Kombinationen daraus), deren Inhalt eine Länge von mehr als 25 Basenpaaren (bp) aufweist, werden von der Assay-Software nicht aligniert. Folglich können Indels mit einer Länge > 25 bp von der Assay-Software nicht identifiziert werden.
- 4 Amplikon-Reads mit extremen Varianteninhalten werden möglicherweise von der Assay-Software nicht aligniert, was dazu führt, dass die Region als Wildtyp gemeldet wird. Zu extremen Inhalten gehören:
	- Reads mit mehr als drei Indels
	- Reads mit einer Länge von mindestens 30 bp und einem SNV-Gehalt (Single Nucleotide Variant, Einzelnukleotidvariante) von mehr als 4 % der Gesamtlänge des Amplikon-Targets (ohne Sondenregionen)
	- ► Reads mit einer Länge < 30 bp und einem SNV-Gehalt > 10 % der Gesamtlänge des Amplikons (einschließlich Sondenregionen)
- 5 Große Varianten wie Mehrfachnukleotidvarianten (MNVs) und große Indels werden in der VCF-Ausgabedatei möglicherweise als separate kleinere Varianten aufgeführt.
- 6 Deletions-Varianten werden ggf. herausgefiltert oder verpasst, wenn sie zwei Amplikons auf der Platte umfassen und die Länge der Deletion der Überlappung der beiden Amplikons entspricht oder diese übertrifft.
- 7 Das System kann keine Indels erkennen, wenn diese unmittelbar an einen Primer angrenzend auftreten und es kein überlappendes Amplikon gibt. Der Assay kann in Regionen mit überlappenden Amplikons keine Deletionen erkennen, wenn die überlappende Region kleiner als die zu erkennende Deletion ist. Wenn es sich bei der überlappenden Region zwischen zwei angrenzenden Amplikons beispielsweise um zwei Basen handelt, kann der Assay keine Deletionen erkennen, die beide Basen umfassen. Die Deletion einer einzelnen Base bei einer dieser Basen kann erkannt werden.
- 8 Wie bei jedem auf Hybridisierung basierenden Workflow zur Bibliotheksvorbereitung können zugrunde liegende Polymorphismen, Mutationen, Insertionen oder Deletionen in Oligonukleotid-bindenden Regionen die untersuchten Allele und die Anzahl der während der Sequenzierung erfolgten Calls beeinträchtigen. Beispiel:
	- ► Eine Variante in der Phase mit einer Variante in der Primer-Region wird möglicherweise nicht amplifiziert, was zu einem falsch negativen Ergebnis führt.
	- ▶ Varianten in der Primer-Region könnten die Amplifikation des Referenz-Allels verhindern, was zu einem fehlerhaften homozygoten Varianten-Call führt.
	- ▶ Indel-Varianten in der Primer-Region können an dem an den Primer angrenzenden Read-Ende zu einem falsch positiven Call führen.
- Indels können aufgrund von Strangverzerrungen herausgefiltert werden, wenn sie in der Nähe eines Read-Endes auftreten und während des Alignments einem Soft-Clipping unterzogen werden.
- 10 Kleine MNVs wurden nicht validiert und werden nur im Somatic Variant Module gemeldet.
- 11 Deletionen werden in der VCF an der Koordinate der vorhergehenden Base gemäß VCF-Format ausgegeben. Daher müssen benachbarte Varianten in Betracht gezogen werden, bevor ein individueller Base-Call als homozygote Referenz in den Bericht aufgenommen wird.
- 12 Spezifische Einschränkungen für das Germline Variant Module:
	- Unter Verwendung des Local Run Manager Germline Variant Module for NextSeq 550Dx ist das NextSeq 550Dx Instrument darauf ausgelegt, qualitative Ergebnisse für das Keimbahn-Varianten-Calling (z. B. homozygote, heterozygote oder Wildtyp-Ergebnisse) zu liefern.
	- ▶ Bei Verwendung in Kombination mit dem Germline Variant Module beträgt die für ein genaues Varianten-Calling benötigte Mindest-Coverage pro Amplikon das 150-Fache. Daher werden 150 DNA-Fragmente benötigt, was 300 überlappenden Paired-End-Reads entspricht. Die Anzahl der Proben und die Gesamtzahl der Zielbasen beeinflussen die Coverage. GC-Gehalt und andere genomische Inhalte können die Coverage beeinträchtigen.
- $\blacktriangleright$  Kopienzahlvarianten haben einen Einfluss darauf, ob eine Variante als homozygot oder heterozygot identifiziert wird.
- ▶ Varianten in bestimmten repetitiven Kontexten werden in den VCF-Dateien herausgefiltert. Der RMxN-Wiederholungsfilter wird verwendet, um Varianten zu filtern, wenn die gesamte oder ein Teil der Variantensequenz im Referenzgenom angrenzend an die Variantenposition wiederholt vorkommt. Beim Keimbahn-Varianten-Calling werden Varianten nur dann gefiltert, wenn mindestens neun Wiederholungen vorhanden sind. Dabei werden nur Wiederholungen mit Längen von bis zu 5 bp (R5 x 9) berücksichtigt.
- ▶ Das Auftreten von einem Indel und einer SNV an einem einzelnen Locus kann dazu führen, dass nur eine Variante gemeldet wird.
- 13 Spezifische Einschränkungen für das Somatic Variant Module:
	- Unter Verwendung des Local Run Manager Somatic Variant Module for NextSeg 550Dx ist das NextSeg 550Dx Instrument darauf ausgelegt, qualitative Ergebnisse für das Calling von somatischen Varianten (z. B. das Vorhandensein einer somatischen Variante mit einer Variantenfrequenz größer oder gleich 0,026 mit einer Nachweisgrenze von 0,05) zu liefern.
	- ▶ Bei Verwendung in Kombination mit dem Somatic Variant Module beträgt die für ein genaues Varianten-Calling benötigte Mindest-Coverage pro Amplikon das 450-Fache pro Oligonukleotid-Pool. Daher werden pro Oligonukleotid-Pool 450 DNA-Fragmente benötigt, was 900 überlappenden Paired-End-Reads entspricht. Die Anzahl der Proben und die Gesamtzahl der Zielbasen beeinflussen die Coverage. GC-Gehalt und andere genomische Inhalte können die Coverage beeinträchtigen.
	- ▶ Beim Calling somatischer Varianten werden Varianten nur dann gefiltert, wenn mindestens sechs Wiederholungen in der Referenz vorhanden sind. Dabei werden nur Wiederholungen mit Längen von bis zu 3 bp (R3 x 6) berücksichtigt.
	- **Das Somatic Variant Module kann nicht zwischen Keimbahn- und somatischen Varianten unterscheiden. Das** Modul ist darauf ausgelegt, Varianten über einen Bereich von Variantenfrequenzen hinweg zu erkennen. Jedoch kann die Variantenfrequenz nicht dazu verwendet werden, um somatische Varianten von Keimbahn-Varianten zu unterscheiden.
	- ▶ Normales Gewebe in der Probe beeinträchtigt die Erkennung von Varianten. Die gemeldete Nachweisgrenze basiert auf einer Variantenfrequenz bezogen auf die Gesamt-DNA, die aus dem Tumor und aus normalem Gewebe extrahiert wurde.

# Produktkomponenten

- 1 NextSeq 550Dx Instrument (Katalog-Nr. 20005715)
- 2 Die Software für das NextSeq 550Dx Instrument umfasst folgende Komponenten:

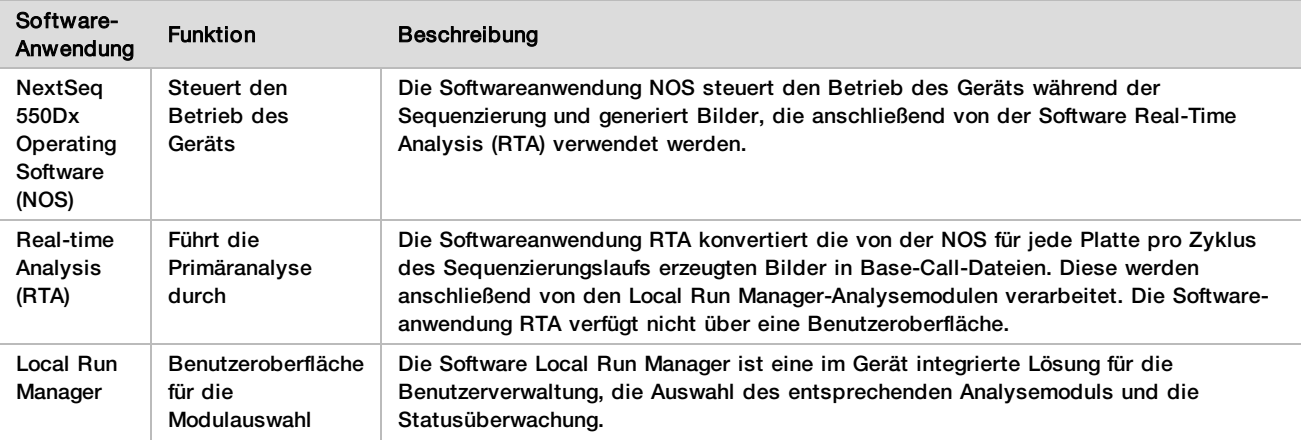

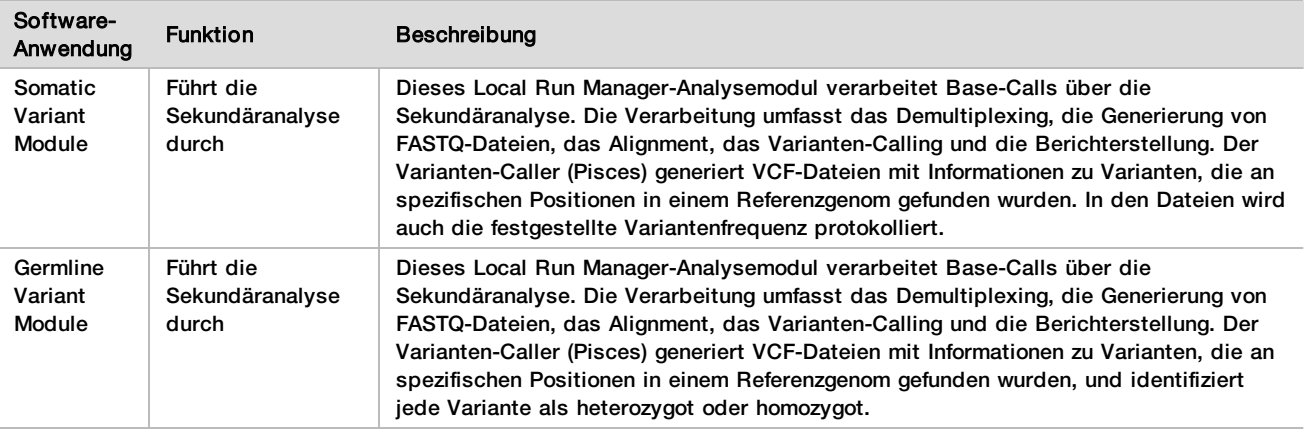

# Betriebsbedingungen

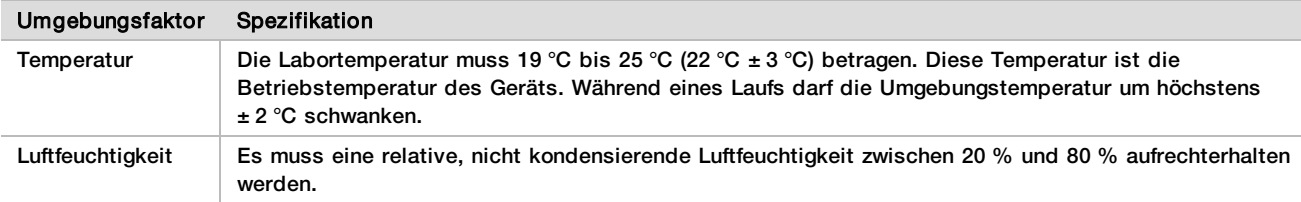

# Ausstattung und Materialien

### Erforderliche, separat erhältliche Ausstattung und Materialien

NextSeq 550Dx High Output Reagent Kit v2.5 (75 cycles), Katalog-Nr. 20028870 NextSeq 550Dx High Output Reagent Kit v2.5 (300 cycles), Katalog-Nr. 20028871

## Erforderliche, jedoch nicht bereitgestellte Ausstattung und Materialien

Vom Benutzer bereitzustellende Verbrauchsmaterialien für Sequenzierungsläufe

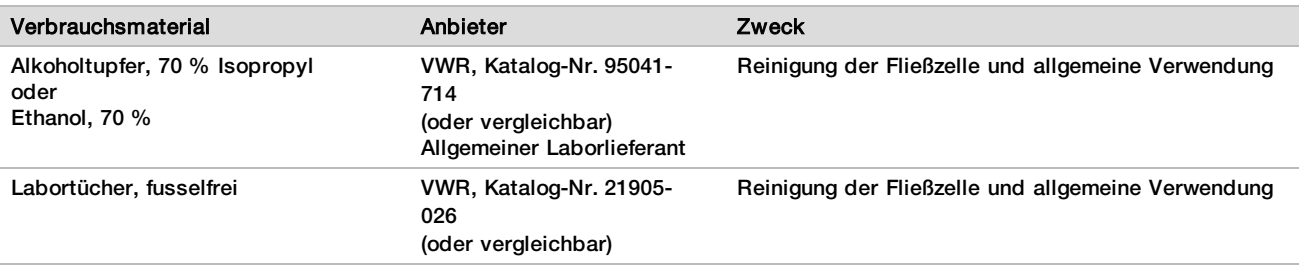

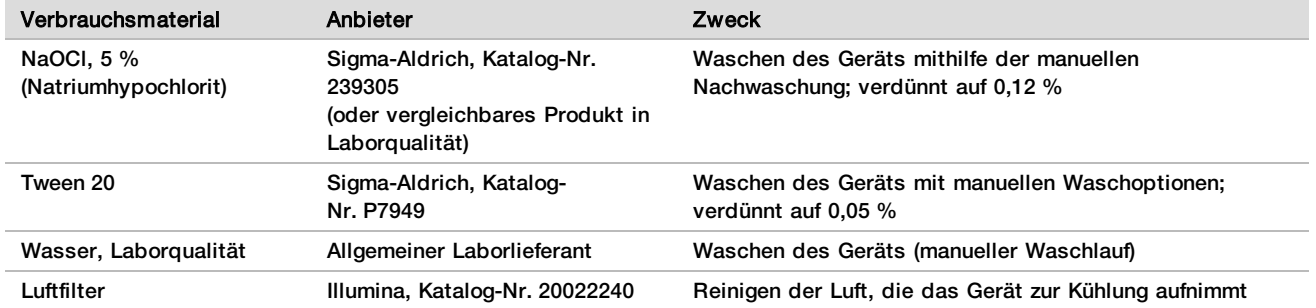

Vom Benutzer bereitzustellende Verbrauchsmaterialien für die Gerätewartung

### Richtlinien für Wasser in Laborqualität

Bei Geräteverfahren sollte immer deionisiertes Wasser bzw. Wasser in Laborqualität verwendet werden. Verwenden Sie niemals Leitungswasser. Verwenden Sie nur die folgenden oder gleichwertige Wasserarten:

- Deionisiertes Wasser
- $\blacktriangleright$  Illumina PW1
- $\blacktriangleright$  18-Megohm(MΩ)-Wasser
- $\blacktriangleright$  Milli-Q-Wasser
- $\blacktriangleright$  Super-Q-Wasser
- ▶ Wasser in Molekularbiologie-Qualität

# Warn- und Vorsichtshinweise

VORSICHT Gemäß US-Bundesgesetz ist der Verkauf oder die Nutzung dieses Geräts nur über einen Arzt bzw. im Auftrag eines Arztes oder einer anderen Fachperson mit entsprechender Lizenz zulässig.

- 1 **Einige Komponenten der von Illumina bereitgestellten Reagenzien für das NextSeq 550Dx Instrument enthalten potenziell gefährliche Chemikalien. Es kann daher durch Inhalation oder orale Aufnahme, Kontakt mit der Haut oder den Augen zu einer Verletzung von Personen kommen. Tragen Sie eine entsprechende für das Expositionsrisiko geeignete Schutzausrüstung, einschließlich Schutzbrille, Handschuhen und Laborkittel. Verbrauchte Reagenzien sind als chemische Abfälle zu behandeln. Entsorgen Sie sie daher gemäß den geltenden regionalen, nationalen und lokalen Gesetzen und Vorschriften.** Weitere umwelt-, gesundheits- und sicherheitsbezogene Informationen finden Sie in den Sicherheitsdatenblättern (SDS, Safety Data Sheet) unter [support.illumina.com/sds.html](http://support.illumina.com/sds.html).
- 2 Melden Sie schwerwiegende Vorkommnisse in Zusammenhang mit diesem Gerät unmittelbar an Illumina und die zuständigen Behörden des Landes, in dem sich Anwender und Patient befinden.
- 3 Handhaben Sie alle Blutproben so, als wären sie mit HIV (Humanes Immundefizienzvirus), HBV (Humanes Hepatitis-B-Virus) oder anderen über das Blut übertragenen Erregern infiziert (allgemein gültige Vorsichtsmaßnahmen).
- 4 Wenn die beschriebenen Verfahren nicht eingehalten werden, kann dies zu fehlerhaften Ergebnissen oder einer wesentlichen Minderung der Probenqualität führen.
- 5 Wenden Sie die routinemäßigen Vorsichtsmaßnahmen für das Labor an. Pipettieren Sie nicht mit dem Mund. Essen, trinken oder rauchen Sie nicht in ausgewiesenen Arbeitsbereichen. Tragen Sie beim Umgang mit Proben und Kit-Reagenzien Einweg-Handschuhe und einen Laborkittel. Waschen Sie sich nach dem Umgang mit Proben und Kit-Reagenzien gründlich die Hände.
- 6 Ordnungsgemäße Laborpraktiken und eine gute Laborhygiene sind unerlässlich, um eine Kontamination von Reagenzien, Instrumenten und Proben genomischer DNA durch PCR-Produkte zu verhindern. Eine Kontamination durch PCR-Produkte kann zu falschen und unzuverlässigen Ergebnissen führen.
- 7 Stellen Sie zur Verhinderung einer Kontamination sicher, dass die Voramplifikations- und Nachamplifikationsbereiche über eigene Geräte und Verbrauchsmaterialien (z. B. Pipetten, Pipettenspitzen, Hitzeblöcke, Vortexer und Zentrifugen) verfügen.
- 8 Die Index-zu-Proben-Paarung muss genau dem ausgedruckten Platten-Layout entsprechen. Local Run Manager füllt die Index-Primer automatisch mit den zugehörigen Probennamen aus, wenn diese in das Modul eingegeben werden. Dem Benutzer wird empfohlen, die mit Proben verbundenen Index-Primer zu überprüfen, bevor er den Sequenzierungslauf startet. Abweichungen zwischen dem Probenblatt und dem Plattenlayout führen zu einem Verlust der positiven Probenidentifikation und fehlerhaften Ergebnisberichten.
- 9 Es wird dringend empfohlen, eine (vom Benutzer bereitzustellende) Virenschutz-Software zu installieren, um den Computer vor Viren zu schützen. Installationsanweisungen finden Sie im Benutzerhandbuch.
- 10 Betreiben Sie das NextSeq 550Dx Instrument nicht, wenn ein Gehäuseteil entfernt wurde. Wenn Sie das Gerät betreiben, während eines oder mehrere Gehäuseteile entfernt sind, sind Sie möglicherweise Netz- und Gleichstromspannungen ausgesetzt.
- 11 Berühren Sie nicht den Fließzellentisch in der Fließzellenkammer. Das Heizelement in der Kammer arbeitet bei 22 °C bis 95 °C, sodass es zu Verbrennungen kommen kann.
- 12 Das Gerät wiegt etwa 185 kg und kann schwere Verletzungen verursachen, wenn es fallen gelassen oder falsch gehandhabt wird.

# Gebrauchsanweisung

Die folgende Gebrauchsanweisung gilt für die Ausführung des Germline Variant Module und des Somatic Variant Module im Diagnosemodus auf dem NextSeq 550Dx Instrument bei Verwendung des NextSeq 550Dx High Output Reagent Kit v2 (300 cycles) oder des NextSeq 550Dx High Output Reagent Kit v2.5 (300 cycles).

### Eingeben von Laufinformationen

Detaillierte Anweisungen finden Sie im Referenzhandbuch zum NextSeq 550Dx Instrument (Dokument-Nr. 1000000009513) und im Handbuch des entsprechenden Local Run Manager-Moduls.

# Festlegen von Parametern<br>1 Melden Sie sich bei Local Ru

- 1 Melden Sie sich bei Local Run Manager an.
- 2 Wählen Sie **Create Run** (Lauf erstellen) und dann **Somatic Variant** (Somatische Variante) oder **Germline Variant** (Keimbahn-Variante).
- 3 Geben Sie einen Namen ein, mit dem der Lauf von der Sequenzierung bis zur Analyse identifiziert werden kann. Verwenden Sie alphanumerische Zeichen, Leerzeichen, Unterstriche oder Bindestriche.
- 4 **[Optional]** Geben Sie eine Laufbeschreibung ein, die hilft, den Lauf zu identifizieren. Verwenden Sie alphanumerische Zeichen, Leerzeichen, Unterstriche oder Bindestriche.
- 5 Wählen Sie die Anzahl der Proben und das Index-Set aus der Dropdown-Liste aus. Beachten Sie Folgendes, wenn Sie eine Auswahl treffen.
- ► In der Dropdown-Liste wird die Anzahl der Proben zusammen mit einem Index-Set aufgeführt. "24-Set 1" gibt z. B. Folgendes an: 24 zu testende Proben mit Indizes aus Index-Set 1.
- ▶ Die Index-Set-Nummern beziehen sich auf verschiedene Sets von i5- und i7-Indexpaaren. Sowohl Set 1 als auch Set 2 bieten Index-Diversität. Es werden zwei Index-Sets angeboten, um zu verhindern, dass ein einzelnes Set aufgebraucht wird.
- ► Wählen Sie die Anzahl der Proben, die der Anzahl der zu testenden Proben am nächsten ist. Wenn die genaue Anzahl der Proben, die Sie testen, nicht aufgeführt ist, wählen Sie die nächstkleinere Zahl. Wenn Sie beispielsweise 18 Proben testen möchten, wählen Sie 16 Proben aus.
- ▶ Empfohlene Proben-Wells und Index-Kombinationen, die die Anforderungen an die Index-Diversität erfüllen, werden grün hervorgehoben.

# Importieren von Manifestdateien für den Lauf<br>1 **Stellen Sie sicher, dass die gewünschten M**a

- 1 Stellen Sie sicher, dass die gewünschten Manifestdateien an einem zugänglichen Netzwerkspeicherort oder auf einem USB-Laufwerk verfügbar sind.
- 2 Wählen Sie **Import Manifests** (Manifeste importieren).
- 3 Navigieren Sie zur Manifestdatei und wählen Sie die Manifeste aus, die Sie hinzufügen möchten.

HINWEIS Um Manifestdateien für alle Läufe verfügbar zu machen, die das Analysemodul Germline Variant bzw. Somatic Variant verwenden, fügen Sie die Dateien über die Funktion "Module Settings" (Moduleinstellungen) hinzu. Für diese Funktion werden Administratorrechte benötigt. Weitere Informationen finden Sie im *Referenzhandbuch für das NextSeq 550Dx Instrument (Dokument-Nr. 1000000009513)*.

#### Angeben der Proben für den Lauf

Wählen Sie eine der folgenden Optionen, um die Proben für den Lauf festzulegen, und führen Sie die entsprechenden Schritte durch.

- **Manuelles Eingeben der Proben:** Verwenden Sie die leere Tabelle auf dem Bildschirm "Create Run" (Lauf erstellen).
- **Importieren von Proben:** Navigieren Sie zu einer externen Datei mit kommagetrennten Werten (\*.csv). Im Bildschirm "Create Run" (Lauf erstellen) steht eine Vorlage zum Herunterladen zur Verfügung.

#### Manuelles Eingeben der Proben

1 Geben Sie einen eindeutigen Probennamen (*Analysemodul Somatic Variant*) oder eine eindeutige Proben-ID (*Analysemodul Germline Variant*) ein.

Verwenden Sie alphanumerische Zeichen, Bindestriche oder Unterstriche.

2 **[Optional]** Bei positiven oder negativen Kontrollproben klicken Sie mit der rechten Maustaste und wählen Sie den Kontrolltyp aus.

Die Kontrollprobe in einem Proben-Well wird automatisch für den entsprechenden Well in dem anderen Pool übernommen.

- 3 **[Optional]** Geben Sie im Feld "Sample Description" (Probenbeschreibung) eine Probenbeschreibung ein. Verwenden Sie alphanumerische Zeichen, Bindestriche oder Unterstriche.
- 4 Wählen Sie einen Index-1-Adapter aus der Dropdown-Liste "Index 1 (i7)" aus.

Wenn Sie vorgeschlagene Proben-Wells verwenden, füllt die Software automatisch die i7- und i5-Indexadapter aus, die den Anforderungen an die Index-Diversität entsprechen. Wenn die genaue Anzahl der Proben, die Sie testen, nicht aufgeführt ist, achten Sie darauf, Indexadapter für zusätzliche Wells auszuwählen.

- 5 Wählen Sie einen Index-2-Adapter aus der Dropdown-Liste "Index 2 (i5)" aus.
- 6 Wählen Sie eine Manifestdatei aus der Dropdown-Liste "Manifest".
- Proben im Pool A erfordern ein anderes Manifest als Proben im Pool B.
- 7 Wählen Sie eine der folgenden Optionen zum Anzeigen, Drucken oder Speichern des Plattenlayouts, sodass es bei der Vorbereitung von Bibliotheken als Referenz zur Verfügung steht:
	- Wählen Sie das Symbol **Print** (Drucken), um das Plattenlayout anzuzeigen. Wählen Sie **Print** (Drucken), um es auszudrucken.
	- Wählen Sie **Export** (Exportieren), um Probeninformationen in eine externe Datei zu exportieren.
- 8 Wählen Sie **Save Run** (Lauf speichern).

#### Importieren von Proben

- 1 Wählen Sie **Import Samples** (Proben importieren) und navigieren Sie zum Speicherort der Datei mit den Probeninformationen. Sie können zwei Dateitypen importieren.
	- Wählen Sie auf dem Bildschirm "Create Run" (Lauf erstellen) die Option **Template** (Vorlage), um ein neues Plattenlayout zu erstellen. Die Vorlagendatei enthält die korrekten Spaltenüberschriften für den Import. Tragen Sie in jeder Spalte Informationen zu den Proben im Lauf ein. Löschen Sie die Probeninformationen in nicht genutzten Zellen und speichern Sie anschließend die Datei.
- Verwenden Sie eine Datei mit Probeninformationen, die mittels der Export-Funktion aus dem Modul Germline Variant bzw. Somatic Variant exportiert wurde.
- 2 Wählen Sie das Symbol **Print** (Drucken), um das Plattenlayout anzuzeigen.
- 3 Wählen Sie **Print** (Drucken), um das Plattenlayout auszudrucken, damit es bei der Vorbereitung von Bibliotheken als Referenz zur Verfügung steht.
- 4 Wählen Sie **Save Run** (Lauf speichern).

### Vorbereiten der Reagenzienkartusche

Befolgen Sie die Anweisungen zur Reagenzienkartusche sorgfältig, um eine erfolgreiche Sequenzierung zu gewährleisten.

- 1 Nehmen Sie die Reagenzienkartusche aus dem Lagerort mit einer Temperatur von -25 °C bis -15 °C heraus.
- 2 Wählen Sie eine der folgenden Methoden zum Auftauen der Reagenzien. Achten Sie darauf, dass die Kartusche nicht vollständig von Wasser bedeckt ist. Trocknen Sie die Kartusche nach dem Auftauen ab, bevor Sie mit dem nächsten Schritt fortfahren.

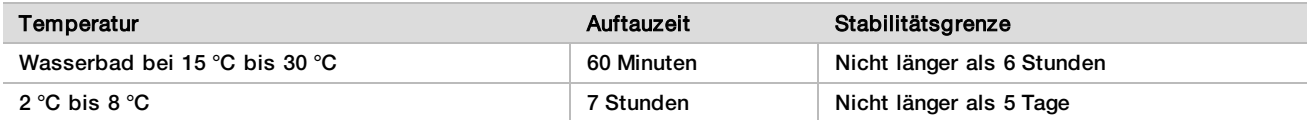

HINWEIS Wenn mehrere Kartuschen im selben Wasserbad aufgetaut werden, verlängert sich die Auftauzeit.

- 3 Invertieren Sie die Kartusche fünfmal, um die Reagenzien zu mischen.
- 4 Untersuchen Sie den Boden der Kartusche, um sicherzustellen, dass die Reagenzien aufgetaut und frei von Ausfällungen sind. Vergewissern Sie sich, dass die Positionen 29, 30, 31 und 32 aufgetaut sind. Sie sind größer als die anderen und haben die längste Auftaudauer.
- 5 Klopfen Sie die Kartusche leicht auf den Tisch, um die Anzahl der Luftblasen zu verringern. Die besten Ergebnisse erzielen Sie, wenn Sie direkt mit dem Laden der Probe und dem Konfigurieren des Laufs fortfahren.

### Vorbereiten der Fließzelle

- 1 Nehmen Sie einen neuen Fließzellenkarton aus dem Lagerort mit einer Temperatur von 2 °C bis 8 °C.
- 2 Entfernen Sie die Folienverpackung des Kartons und legen Sie ihn für 30 Minuten bei Raumtemperatur beiseite.

### Vorbereiten von Bibliotheken für die Sequenzierung

Denaturieren und verdünnen Sie Ihre Bibliotheken auf ein Ladevolumen von 1,3 ml. In der Praxis kann die Ladekonzentration je nach Bibliotheksvorbereitungs- und Quantifizierungsmethode variieren. Die Verdünnung von Probenbibliotheken hängt von der Komplexität der Oligonukleotid-Pools ab. Eine Anleitung zur Vorbereitung von Probenbibliotheken für die Sequenzierung, einschließlich der Verdünnung und des Poolings von Bibliotheken, finden Sie in der Gebrauchsanweisung im Abschnitt für das entsprechende Bibliotheksvorbereitungskit. Es ist erforderlich, die Clusterdichte auf dem NextSeq 550Dx zu optimieren.

### Laden der Bibliotheken in die Reagenzienkartusche

- 1 Reinigen Sie die Verschlussfolie, die den mit **Load Library Here** (Bibliothek hier laden) beschrifteten Behälter 10 abdeckt, mit einem fusselfreien Tuch.
- 2 Durchstechen Sie die Folie mit einer sauberen 1-ml-Pipettenspitze.
- 3 Geben Sie 1,3 ml der vorbereiteten Bibliotheken in Behälter Nr. 10 mit der Beschriftung **Load Library Here** (Bibliothek hier laden). Achten Sie beim Zuführen der Bibliotheken darauf, die Verschlussfolie nicht zu berühren.

Abbildung 1 Laden der Bibliotheken

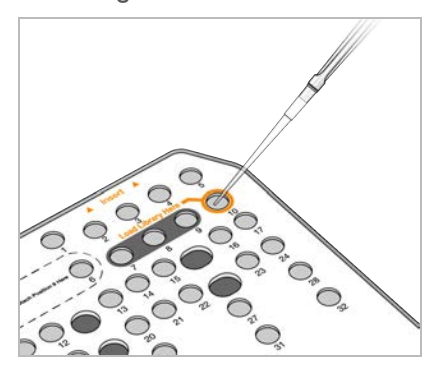

Konfigurieren eines Sequenzierungslaufs

- 1 Melden Sie sich mit Ihrem Kennwort für Local Run Manager beim NextSeq 550Dx Instrument an.
- 2 Wählen Sie im Startbildschirm der NOS-Software die Option **Sequence** (Sequenzieren).
- 3 Wählen Sie einen Lauf aus der Liste und anschließend **Next** (Weiter). Die folgenden Laufkonfigurationsbildschirme werden nacheinander geöffnet: "Load Flow Cell" (Fließzelle laden), "Load Buffer Cartridge" (Pufferkartusche laden), "Load Reagent Cartridge" (Reagenzienkartusche laden) und "Pre-Run Check" (Selbsttest).
- 4 Wenn der Bildschirm "Load Flow Cell" (Fließzelle laden) angezeigt wird, reinigen und laden Sie die Fließzelle.
	- Nehmen Sie die Fließzelle aus der Folienverpackung.
	- ▶ Öffnen Sie die transparente, aufklappbare Kunststoffverpackung und nehmen Sie die Fließzelle heraus.
	- ▶ Reinigen Sie die Glasoberfläche der Fließzelle mit einem fusselfreien Alkoholtupfer. Trocknen Sie das Glas mit einem fusselfreien Labortuch.
	- ▶ Vergewissern Sie sich, dass die Glasoberfläche der Fließzelle sauber ist. Wiederholen Sie gegebenenfalls den Reinigungsschritt.
	- Entfernen Sie die gebrauchte Fließzelle des vorherigen Laufs.
	- Richten Sie die Fließzelle über den Ausrichtungsstiften aus und legen Sie sie auf den Fließzellentisch.
- 5 Wählen Sie **Load** (Laden). Die Klappe wird automatisch geschlossen, die Fließzellen-ID wird angezeigt und die Sensoren werden überprüft.
- 6 Befolgen Sie die Anweisungen der Software, um den Behälter mit den verbrauchten Reagenzien zu leeren, laden Sie die NextSeq 550Dx-Pufferkartusche und die NextSeq 550Dx-Reagenzienkartusche. Wenn die NextSeq 550Dx-Pufferkartusche und -Reagenzienkartusche geladen sind, liest die Software die RFID ein. Die IDs der Pufferkartusche und der Reagenzienkartusche werden auf dem Bildschirm angezeigt und die Sensoren werden überprüft.
- 7 Wählen Sie nach Abschluss des automatisierten Selbsttests **Start** (Starten). (Nicht erforderlich, falls für automatischen Start konfiguriert.)
- 8 Wenn der Lauf beginnt, wird der Sequenzierungsbildschirm geöffnet. Dieser Bildschirm bietet eine visuelle Darstellung des aktuellen Laufs, einschließlich Intensitäten und Qualitäts-Scores (Q-Scores).

# Ergebnisse

Real-Time Analysis (RTA) ist eine integrierte Software, die die Bildanalyse sowie das Base-Calling durchführt und jeder Base für jeden Sequenzierungszyklus einen Qualitäts-Score zuweist. Wenn die Primäranalyse abgeschlossen ist, beginnt das ausgewählte Local Run Manager-Modul auf dem NextSeq 550Dx Instrument automatisch mit der Sekundäranalyse. Die hier beschriebenen Sekundäranalyseverfahren beziehen sich auf das Germline Variant Module und das Somatic Variant Module.

# **Demultiplexing**

Beim Demultiplexing wird jede Index-Read-Sequenz mit den für den Lauf angegebenen Indexsequenzen verglichen. In diesem Schritt werden keine Qualitätswerte berücksichtigt.

Index-Reads werden wie folgt identifiziert:

- Die Proben sind gemäß der Reihenfolge, in der sie für den Lauf aufgelistet sind, und mit 1 beginnend durchnummeriert.
- Die Probennummer 0 ist für Cluster reserviert, die keiner Probe zugeordnet wurden.
- <sup>u</sup> Cluster werden einer Probe zugewiesen, wenn die Indexsequenz genau übereinstimmt bzw. je Index-Read maximal eine Nichtübereinstimmung festgestellt wird.

### Generieren von FASTQ-Dateien

Nach dem Demultiplexing generiert die Software temporäre Analysedateien im FASTQ-Format, dem Textformat für die Darstellung von Sequenzen. FASTQ-Dateien enthalten die Reads jeder Probe und die entsprechenden Qualitäts-Scores. Cluster, die den Filter nicht passiert haben, werden nicht aufgenommen.

Jede FASTQ-Datei enthält nur die Reads einer Probe. Der Name der Probe ist Bestandteil des FASTQ-Dateinamens. In den Modulen für Keimbahn- und somatische Varianten werden pro Probe und Oligo-Pool acht FASTQ-Dateien generiert, vier aus Read 1 und vier aus Read 2. Insgesamt werden somit acht bzw. 16 FASTQ-Dateien pro Probe für Keimbahn- bzw. somatische Varianten ausgegeben. FASTQ-Dateien sind die primären Eingabedateien für das Alignment.

### Alignment

Beim Alignment werden Cluster von jeder Probe mithilfe eines beschränkten ("banded") Smith-Waterman-Algorithmus an den in der Manifestdatei angegebenen Amplikon-Sequenzen ausgerichtet.

Der "banded" Smith-Waterman-Algorithmus führt ein semiglobales Sequenz-Alignment durch, um ähnliche Regionen zwischen zwei Sequenzen zu ermitteln. Statt die gesamte Sequenz zu betrachten, vergleicht der Smith-Waterman-Algorithmus Segmente aller möglichen Längen.

Jeder Paired-End-Read wird in Bezug auf sein Alignment mit den entsprechenden Sondensequenzen dieses Reads untersucht.

- ► Read 1 wird anhand des umgekehrten Komplements der nachfolgenden lokusspezifischen Oligos (Downstream Locus-Specific Oligos, DLSO) beurteilt.
- ► Read 2 wird anhand der vorangehenden lokusspezifischen Oligos (Upstream Locus-Specific Oligos, ULSO) bewertet.
- Wenn der Beginn eines Reads maximal eine Nichtübereinstimmung gegenüber der Sondensequenz aufweist, wird die volle Länge des Reads mit dem Amplikonziel dieser Sequenz aligniert.
- ▶ Wenn der Beginn eines Reads mit einer Sondenseguenz dahin gehend übereinstimmt, dass er maximal drei Unterschiede (Nichtübereinstimmungen oder Verschiebungen aufgrund vorangehender Indels) aufweist, wird die volle Länge des Reads mit dem Amplikonziel dieser Sequenz aligniert.
- Indels innerhalb der DLSO und ULSO werden entsprechend der Assay-Chemie nicht untersucht.

Die Alignments werden nach den Nichtübereinstimmungsraten über die Region von Interesse oder das gesamte Amplikon hinweg – je nach Länge des Amplikons – aus den Alignment-Ergebnissen herausgefiltert. Die herausgefilterten Alignments werden in Alignment-Dateien als nicht aligniert protokolliert und beim Varianten-Calling nicht berücksichtigt.

### Varianten-Calling

Der Varianten-Caller Pisces ist für das Calling von SNV- und Indel-Varianten aus für das Gerät vorbereiteten Bibliotheken konzipiert.

## Berichte und zusätzliche Ausgabedateien

Die Variantenanalysemodule erstellen Berichte mit Kennzahlen, z. B. Sequenzierungstiefe und Anzahl der Varianten, in PDF- und tabulatorgetrennten Textdateien (\*.txt). Die Module generieren außerdem Ausgabedateien wie VCF- und gVCF-Dateien (genomisches Varianten-Call-Format) für Anwendungen mit Varianten-Calling.

# Verfahren zur Qualitätskontrolle

Die NextSeq 550Dx-Software wertet jeden Lauf, jede Probe und jeden Base-Call anhand von Qualitätskontrollkennzahlen aus. Es wird empfohlen, auch positive und negative Kontrollproben in die Bibliotheksvorbereitung einzubeziehen und zu evaluieren. Evaluieren Sie die Kontrollproben wie folgt:

- **Negative Kontrollprobe (No Template Control) oder andere Negativkontrolle:** Muss das erwartete Ergebnis generieren. Wenn die negative Kontrollprobe ein anderes als das erwartete Ergebnis generiert, ist möglicherweise ein Fehler bei der Probenverfolgung oder eine fehlerhafte Aufzeichnung von Index-Primern aufgetreten oder es hat eine Kontamination stattgefunden.
- **Positive Kontrollprobe:** Muss das erwartete Ergebnis generieren. Wenn die positive Kontrollprobe ein anderes als das erwartete Ergebnis generiert, ist möglicherweise ein Fehler bei der Probenverfolgung oder eine fehlerhafte Aufzeichnung von Index-Primern aufgetreten.

# Leistungsmerkmale

Die Leistungsmerkmale für das NextSeq 550Dx Instrument wurden unter Verwendung des Germline Variant Module und des Somatic Variant Module mit dem TruSeq Custom Amplicon Kit Dx und dem NextSeq 550Dx High Output Reagent Kit v2 (300 cycles) ermittelt und mit dem NextSeq 550Dx High Output Reagent Kit v2.5 (300 cycles) bestätigt. Die Studien umfassten Probenindizierung, Probenverschleppung, DNA-Zugabe, analytische Sensitivität (Leerwertgrenze / Nachweisgrenze), Genauigkeit und Präzision sowie Methodenvergleich und Reproduzierbarkeit.

Die analytischen Studien mit dem NextSeq 550Dx High Output Reagent Kit v2.5 (300 cycles) dienten der Überprüfung, ob die mit dem NextSeq 550Dx High Output Reagent Kit v2 (300 cycles) ermittelten Leistungsangaben erreicht werden. Die Ergebnisse zeigen, dass die Reagenzien-Kits (v2 und v2.5) bei Verwendung des TruSeq Custom Amplicon Kit Dx eine vergleichbare Leistung aufweisen. Die Leistungsmerkmale bezüglich voranalytischer Faktoren, z. B. Extraktionsmethoden oder störende Substanzen, finden Sie in der *Packungsbeilage zum TruSeq Custom Amplicon Kit Dx*.

### Definitionen von Berechnungen, die bei Leistungsmerkmalen verwendet wurden

- 1 Die positive prozentuale Übereinstimmung (PPA, Positive Percent Agreement) wird als der Anteil der von einer Referenzmethode als Varianten klassifizierten Loci berechnet, die vom Assay korrekt gemeldet werden.
	- ▶ (Anzahl der Varianten-Loci, die vom Assay korrekt gemeldet werden) / (Gesamtzahl der Varianten-Loci) Vom Assay gemeldete Varianten-Loci, die konkordant mit der Referenzmethode sind, sind richtig positive Werte (TP, True Positives). Vom Assay als Referenz-Calls oder unterschiedliche Varianten-Calls gemeldete Varianten-Loci sind falsch negative Werte (FN, False Negatives).
- 2 Die negative prozentuale Übereinstimmung (NPA, Negative Percent Agreement) wird als der Anteil der von einer Referenzmethode als Wildtyp klassifizierten Loci berechnet, die vom Assay korrekt gemeldet werden.
	- <sup>u</sup> (Anzahl der Wildtyp-Loci, die vom Assay korrekt gemeldet werden) / (Gesamtzahl der Wildtyp-Loci) Vom Assay gemeldete Wildtyp-Loci, die konkordant mit der Referenzmethode sind, sind richtig negative Werte (TN, True Negatives). Wildtyp-Loci, die vom Assay als Varianten gemeldet werden, sind falsch positive Werte (FP, False Positives).
- 3 Die prozentuale Gesamtübereinstimmung (OPA, Overall Percent Agreement) wird als der Anteil der Loci berechnet, die vom Assay in Bezug auf eine Referenzmethode korrekt gemeldet werden.
- $\blacktriangleright$  ((Anzahl der vom Assay korrekt gemeldeten Varianten-Loci) + (Anzahl der vom Assay korrekt gemeldeten Wildtyp-Loci)) / ((Gesamtzahl der Varianten-Loci) + (Gesamtzahl der Wildtyp-Loci))
- 4 Die Berechnungen von PPA, NPA und OPA umfassen keine "No Calls" (Varianten- oder Referenz-Loci, die einen oder mehrere Qualitätsfilter nicht erfüllen).
- 5 Die Call-Rate der Autosomen wird als Gesamtzahl der Loci nach Filterung geteilt durch die Gesamtzahl der sequenzierten Positionen der Chromosomen 1–22 berechnet. Das X- und das Y-Chromosom werden nicht berücksichtigt. Diese Metrik berücksichtigt nicht die Übereinstimmung der Calls mit der Referenzmethode.

## NextSeq 550Dx High Output Reagent Kit v2 (300 Cycles) – Leistung

### Probenindizierung

Proben-Index-Primer, die während einer Bibliotheksvorbereitung hinzugefügt werden, weisen jeder Proben-DNA eine eindeutige Sequenz zu. Durch diese eindeutigen Sequenzen können mehrere Proben in einem einzigen Sequenzierungslauf zusammengefasst werden. Die Probenindizierung wird sowohl beim Workflow für Keimbahn-Varianten als auch beim Workflow für somatische Varianten verwendet. Diese Studie verfolgte das Ziel, die minimale (8) und maximale (96) Anzahl von Proben zu bestimmen, die bei einem einzigen Sequenzierungslauf auf dem NextSeq 550Dx Instrument verarbeitet werden können. Acht eindeutige Platinum Genome-Proben wurden mit 12 unterschiedlichen Kombinationen von Index-Primern je Probe getestet. Die Probenergebnisse aus vier Sequenzierungsläufen mit dem Germline Variant Module wurden mit Platinum Genomes Version 2016-1.0 verglichen.

Im ersten Satz von Läufen wurden 96 eindeutig indizierte Probenbibliotheken mit einem repräsentativen Assay getestet, der für die Abfrage verschiedener Gene, die 12.588 Basen pro Strang über alle 23 menschlichen Chromosomen hinweg abdecken, ausgelegt ist. Es sollte die Fähigkeit des Assays überprüft werden, für eine bestimmte Probe einen gleichbleibenden Genotypisierungsaufruf über verschiedene Index-Primer-Kombinationen hinweg vornehmen zu können. Anschließend wurden zwei Sequenzierungsläufe mit acht eindeutig indizierten Probenbibliotheken durchgeführt, um die Mindestzahl der unterstützten Indizes zu ermitteln.

Bei den Läufen mit den 96 indizierten Probenbibliotheken lag die positive prozentuale Übereinstimmung (PPA, Positive Percent Agreement) bei den SNVs zwischen 98,7 % und 100 %, bei den Insertionen und Deletionen betrug sie 100 %. Alle 96 Indexkombinationen wiesen eine negative prozentuale Übereinstimmung (NPA, Negative Percent Agreement) von 100 % auf. Die Läufe mit den acht indizierten Probenbibliotheken wiesen für alle Indexkombinationen PPA-Werte von 100 % (SNVs, Insertionen und Deletionen) und NPA-Werte von 100 % auf.

### Probenverschleppung

Das NextSeq 550Dx Instrument ermöglicht es, mehrere Proben und Kontrollproben in einem einzigen Sequenzierungslauf zu sequenzieren. In einer Studie wurde das Ausmaß der Probenverschleppung in einem Sequenzierungslauf (innerhalb des Laufs) und zwischen Sequenzierungsläufen (von Lauf zu Lauf) untersucht. Zwei Platinum Genome-Proben, eine männliche und eine weibliche Probe, wurden mit einem repräsentativen Assay untersucht. Dieser ist darauf ausgelegt, verschiedene Gene abzufragen, die 12.588 Basen (150 Amplikons) über 23 unterschiedliche Chromosomen hinweg abdecken, einschließlich beider Geschlechtschromosomen. Auf dem NextSeq 550Dx Instrument erfolgte die Sequenzierung von Bibliotheken mit dem Germline Variant Module. Die Verschleppung männlicher Proben in weibliche Proben wurde durch das Vorhandensein von Y-Chromosom-Amplikon-Reads in weiblichen Proben festgestellt.

Die Verschleppung innerhalb eines Laufs kann während der Clusterbildung, beim Index-Zyklus-Base-Calling und beim Proben-Demultiplexing auftreten. Zur Untersuchung der Probenverschleppung innerhalb eines Sequenzierungslaufs wurde ein Bibliothekenpool mit je 46 Replikaten der männlichen und weiblichen Proben plus vier Negativkontrollen einmal auf dem NextSeq 550Dx Instrument sequenziert. Die Probenverschleppung innerhalb des Laufs wurde beurteilt, indem die Y-Chromosom-Amplikon-Coverage jedes weiblichen Replikats mit der durchschnittlichen Y-Chromosom-Amplikon-Coverage aller männlichen Replikate im Pool verglichen wurde. Die mittlere Verschleppung innerhalb des Laufs lag bei 0,084 %.

Zur Untersuchung der Probenverschleppung von Lauf zu Lauf wurden zwei Bibliothekenpools vorbereitet und nacheinander auf einem NextSeq 550Dx Instrument sequenziert. Der erste Pool enthielt 46 Replikate der weiblichen Probe plus zwei Negativkontrollen. Der zweite Pool enthielt 46 Replikate der männlichen Probe plus zwei Negativkontrollen. Beide Pools verwendeten den gleichen Satz an Indexadaptern. Der Pool aus weiblichen Proben wurde zuerst sequenziert, dann folgte ein Sequenzierungslauf mit dem Pool aus männlichen Proben. Anschließend wurde ein erneuter Sequenzierungslauf mit dem Pool aus weiblichen Proben durchgeführt. Die Probenverschleppung von Lauf zu Lauf wurde beurteilt, indem die Y-Chromosom-Amplikon-Coverage der entsprechenden Replikate des Wiederholungslaufs des Pools aus weiblichen Proben und des Laufs mit dem Pool aus männlichen Proben miteinander verglichen wurde. Die mittlere Verschleppung von Lauf zu Lauf betrug 0,0076 %.

### DNA-Zugabe

#### Blut (Germline)

Für das NextSeq 550Dx Instrument wurde der DNA-Zugabebereich bei Blutproben für die Bibliotheksvorbereitung mit dem TruSeq Custom Amplicon Kit Dx mithilfe des Germline Variant Module-Workflows bestimmt. Dieser Bereich wurde durch eine Studie zur seriellen Verdünnung mit 13 Platinum Genome-Proben und einem repräsentativen Assay ausgewertet, der auf die Abfrage verschiedener Gene, die 12.588 Basen über 23 unterschiedliche Chromosomen hinweg abdecken, ausgelegt ist. Die Bibliothek wurde auf zwei Exemplaren des NextSeq 550Dx Instrument mit einer Charge des NextSeq 550Dx High Output Reagent Kit v2 (300 cycles) sequenziert.

Fünf Proben wurden je zweimal bei fünf DNA-Zugabestufen von 250 ng bis 12 ng (250 ng, 100 ng, 50 ng, 25 ng und 12 ng) getestet. Acht Proben wurden auf allen fünf DNA-Zugabestufen als Einzelreplikate getestet. Zur Bestimmung der Genauigkeit wurden Proben-Genotypen mit Platinum Genomes Version 2016-1.0 verglichen. Die Ergebnisse wurden für jede Zugabestufe ermittelt. Die PPA für jeden Variantentyp (SNVs, Insertionen und Deletionen) ist in [Tabelle 1](#page-12-0) dargestellt. Die NPA ist in [Tabelle 2](#page-13-0) aufgeführt. Alle Zugabestufen hatten eine ähnliche Genauigkeit. Die empfohlene DNA-Zugabe für das TruSeq Custom Amplicon Kit Dx beträgt 50 ng. 25 ng und 100 ng stellen eine Unter- und Obergrenze für die Erfüllung der Leistungsmerkmale dar.

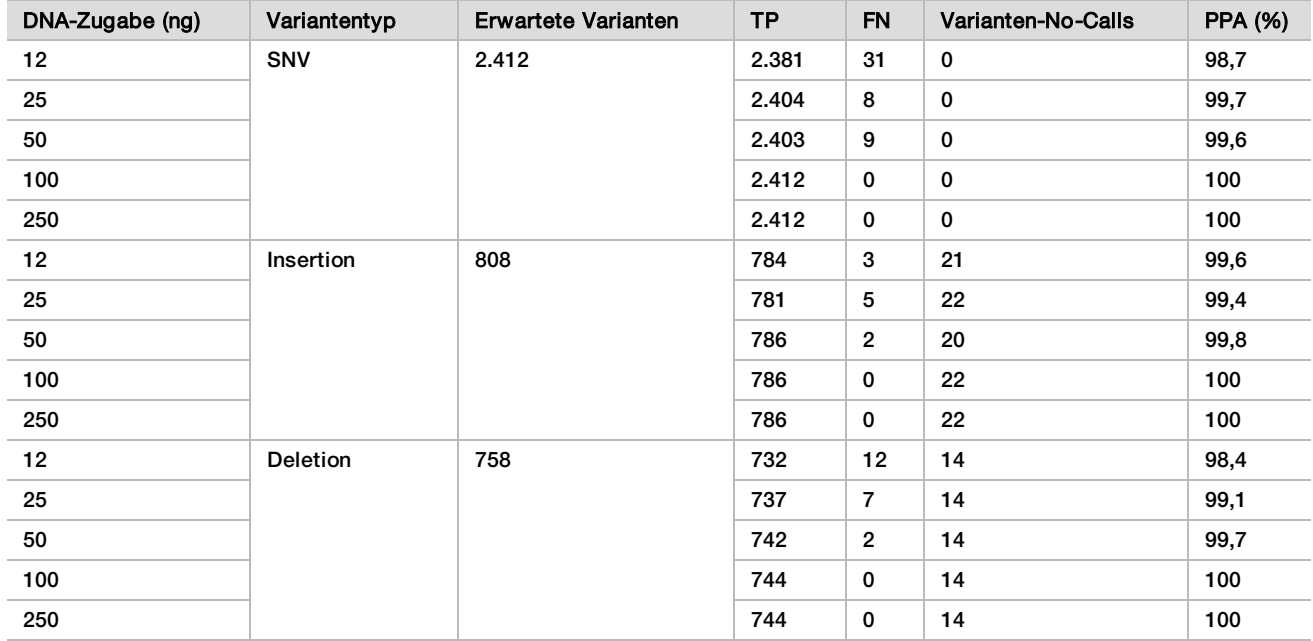

<span id="page-12-0"></span>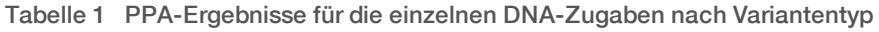

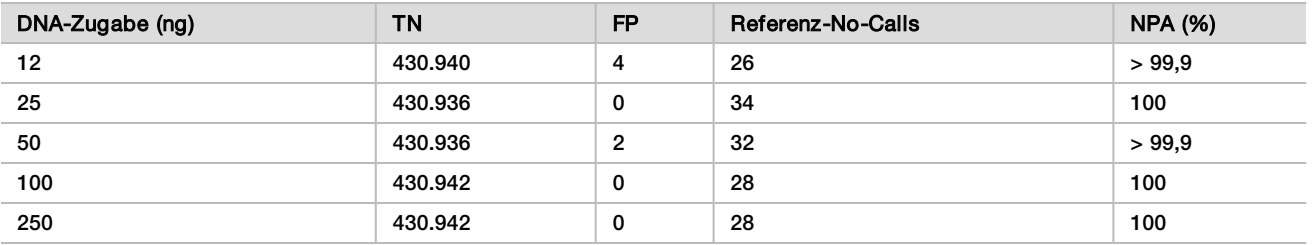

<span id="page-13-0"></span>Tabelle 2 NPA für die einzelnen DNA-Zugaben

#### FFPE (Somatic)

Für das NextSeq 550Dx Instrument wurde der DNA-Zugabebereich bei formalinfixierten, in Paraffin eingebetteten (FFPE, Formalin-Fixed, Paraffin Embedded) Proben für die Bibliotheksvorbereitung mit dem TruSeq Custom Amplicon Kit Dx mithilfe des Somatic Variant Module-Workflows bestimmt. Hierzu wurde eine Studie zur seriellen Verdünnung mit drei Platinum Genome-Proben und einem repräsentativen Assay durchgeführt, der auf die Abfrage verschiedener Gene, die 12.588 Basen über 23 unterschiedliche Chromosomen hinweg abdecken, ausgelegt ist. Die Platinum Genome-Zelllinien GM12878 und GM12877 wurden formalinfixiert und in Paraffin eingebettet. Anschließend wurde die DNA extrahiert. GM12878 wurde mit GM12877 so verdünnt, dass die Variantenallelfrequenzen (VAFs) bei 81 Varianten (55 SNVs, 10 Insertionen und 16 Deletionen) annähernd 0,025, 0,05 oder 0,10 betrugen. Darüber hinaus wies jede Probe 91 Varianten mit höheren Variantenfrequenzen bis zu einer VAF von 1,0 auf. Die Proben wurden je zweimal bei fünf DNA-Zugabestufen und gemäß den Messwerten des TruSeq Custom Amplicon Dx - FFPE QC Kit mit einem dCq-Mittelwert (Delta der quantitativen Zyklen) von 2,1, 3,6, 4,6, 6,0 und 7,8 verarbeitet. Jede Bibliothek wurde auf zwei Exemplaren des NextSeq 550Dx Instrument mit zwei Chargen des NextSeq 550Dx High Output Reagent Kit v2 (300 cycles) sequenziert. Zur Bestimmung der Genauigkeit wurden Proben-Varianten-Calls mit Platinum Genomes Version 2016-1.0 verglichen. Die PPA für jeden Variantentyp (SNVs, Insertionen und Deletionen) ist in [Tabelle 3](#page-13-1) dargestellt. Die NPA ist in [Tabelle 4](#page-14-0) aufgeführt. Die empfohlene DNA-Zugabe für Varianten mit einer VAF von 0,05 oder höher beträgt dCq ≤ 4, wobei 4,6 eine Untergrenze für die Erfüllung der Leistungsmerkmale darstellt.

| dCq-              | Variantentyp | Erwartete<br>Varianten | Erwartete<br><b>No Calls</b> | Zielverdünnung VAF     |                   |                        |                    |                        |                      |     |     |   |     |  |  |  |    |      |    |      |    |
|-------------------|--------------|------------------------|------------------------------|------------------------|-------------------|------------------------|--------------------|------------------------|----------------------|-----|-----|---|-----|--|--|--|----|------|----|------|----|
| <b>Mittelwert</b> |              |                        |                              | 0,025                  |                   | 0,05                   |                    | 0,10                   |                      |     |     |   |     |  |  |  |    |      |    |      |    |
|                   |              |                        |                              | Varianten-<br>No-Calls | <b>PPA</b><br>(%) | Varianten-<br>No-Calls | <b>PPA</b><br>(% ) | Varianten-<br>No-Calls | <b>PPA</b><br>$(\%)$ |     |     |   |     |  |  |  |    |      |    |      |    |
| 2,1               | <b>SNV</b>   | 808                    | <b>Nicht</b>                 | 196                    | 100               | 0                      | 100                | 0                      | 100                  |     |     |   |     |  |  |  |    |      |    |      |    |
| 3,6               |              |                        | zutreffend                   | 250                    | 99,3              | 4                      | 100                | 0                      | 100                  |     |     |   |     |  |  |  |    |      |    |      |    |
| 4,6               |              |                        |                              | 251                    | 94,6              | 51                     | 99,2               | 5                      | 100                  |     |     |   |     |  |  |  |    |      |    |      |    |
| 6,0               |              |                        |                              |                        | 257               | 65,3                   | 213                | 91,4                   | 100                  | 100 |     |   |     |  |  |  |    |      |    |      |    |
| 7,8               |              |                        |                              | 254                    | 69,3              | 185                    | 90,7               | 100                    | 100                  |     |     |   |     |  |  |  |    |      |    |      |    |
| 2,1               | Insertion    | 264                    | 8                            | 66                     | 96,5              | 8                      | 100                | 8                      | 100                  |     |     |   |     |  |  |  |    |      |    |      |    |
| 3,6               |              |                        |                              |                        |                   |                        |                    | 62                     | 97,0                 | 8   | 100 | 8 | 100 |  |  |  |    |      |    |      |    |
| 4,6               |              |                        |                              | 48                     | 96,3              | 21                     | 100                | 8                      | 100                  |     |     |   |     |  |  |  |    |      |    |      |    |
| 6,0               |              |                        |                              |                        |                   |                        |                    |                        |                      |     |     |   |     |  |  |  | 40 | 80,4 | 47 | 98,2 | 24 |
| 7,8               |              |                        |                              |                        |                   | 57                     | 87,0               | 56                     | 96,2                 | 31  | 100 |   |     |  |  |  |    |      |    |      |    |

<span id="page-13-1"></span>Tabelle 3 PPA-Ergebnisse für die einzelnen DNA-Zugaben nach Variantentyp

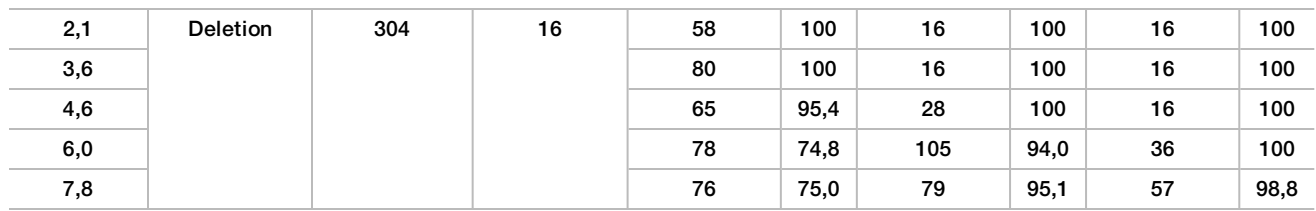

<span id="page-14-0"></span>Tabelle 4 NPA für die einzelnen DNA-Zugaben

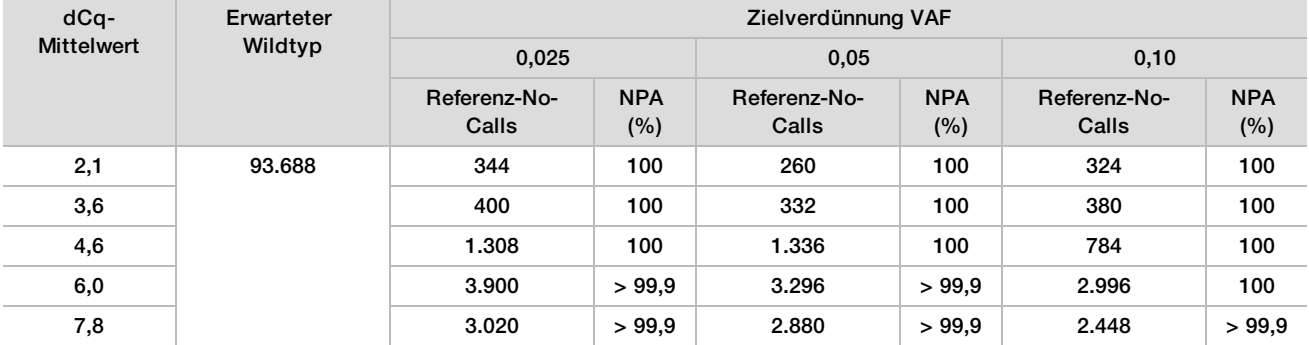

Analytische Sensitivität (Leerwertgrenze [LoB, Limit of Blank] und Nachweisgrenze [LoD, Limit of Detection])

In dieser Studie wurden die Leerwertgrenze (LoB) und die Nachweisgrenze (LoD) des Somatic Variant Module auf dem NextSeq 550Dx Instrument untersucht. Hierzu wurde ein repräsentativer Assay verwendet, der darauf ausgelegt ist, verschiedene Gene abzufragen, die 12.588 Basen über 23 unterschiedliche Chromosomen hinweg abdecken. Die Platinum Genome-Zelllinien GM12878 und GM12877 wurden formalinfixiert und in Paraffin eingebettet. Anschließend wurde die DNA extrahiert. GM12878 wurde mit GM12877 so verdünnt, dass die Variantenfrequenzen von 74 Varianten (53 SNVs, 7 Insertionen und 14 Deletionen) 0,05 ± 0,02 betrugen. GM12877 und die verdünnte GM12878-Probe (GM12878-D) wurden über sechs aufeinanderfolgende Starttage hinweg mit einem einzigen Gerät getestet. Dabei wurden zwei Chargen des NextSeq 550Dx High Output Reagent Kit v2 (300 cycles) im Wechsel verwendet und insgesamt sechs Sequenzierungsläufe durchgeführt. Der Test lieferte für die einzelnen Reagenzien-Chargen 60 Replikate pro Variante in GM12878-D und 72 Replikate pro entsprechender Wildtyp-Koordinate in GM12877. Die LoB- und LoD-Werte wurden nach dem im CLSI-Standard EP17-A2 dargelegten klassischen Ansatz unter Verwendung der nichtparametrischen Option berechnet. LoB und LoD wurden für SNVs, Insertionen und Deletionen separat berechnet, indem die Variantenfrequenzen für einen gegebenen Variantentyp gepoolt wurden. Der Fehler erster Art wurde mit 0,01 und der Fehler zweiter Art mit 0,05 definiert.

Für die LoB wurden die gepoolten Variantenfrequenzen aufsteigend sortiert und es wurde die 99. Rangposition für jede Reagenziencharge und für jeden Variantentyp berechnet [\(Tabelle 5\)](#page-14-1). Das Somatic Variant Module verwendet einen Schwellenwert (die effektive Leerwertgrenze) von 0,026 VAF zur Festlegung der qualitativen Erkennung von Varianten. Die berechneten LoB-Werte weisen nach, dass dieser Schwellenwert zu einem Fehler erster Art von nicht mehr als 0,01 führt.

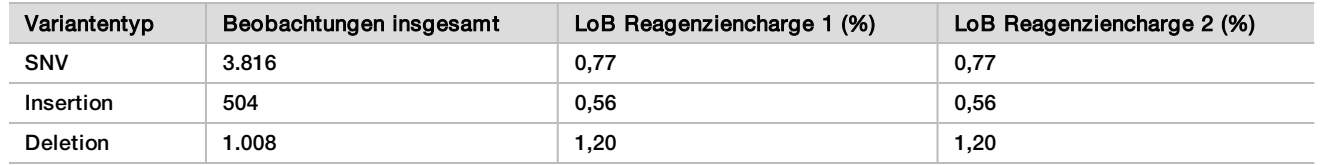

#### <span id="page-14-1"></span>Tabelle 5 Leerwertgrenze

Zur Berechnung des LoD-Werts wurde für jede Reagenziencharge und für jeden Variantentyp, der unter den Schwellenwert von 0,026 fällt, der Prozentsatz der individuellen Mutationsfrequenz berechnet [Tabelle 6](#page-15-0). Da die Prozentsätze geringer waren als der Fehler erster Art von 5 % (0,05), wurde der Median der kombinierten Variantenfrequenzen als LoD berechnet [\(Tabelle 6\)](#page-15-0). Als LoD für die einzelnen Variantentypen wurde der größere der beiden für die zwei Reagenzienchargen berechneten Werte genommen – 4,97 % für SNVs, 5,12 % für Insertionen und 5,26 % für Deletionen.

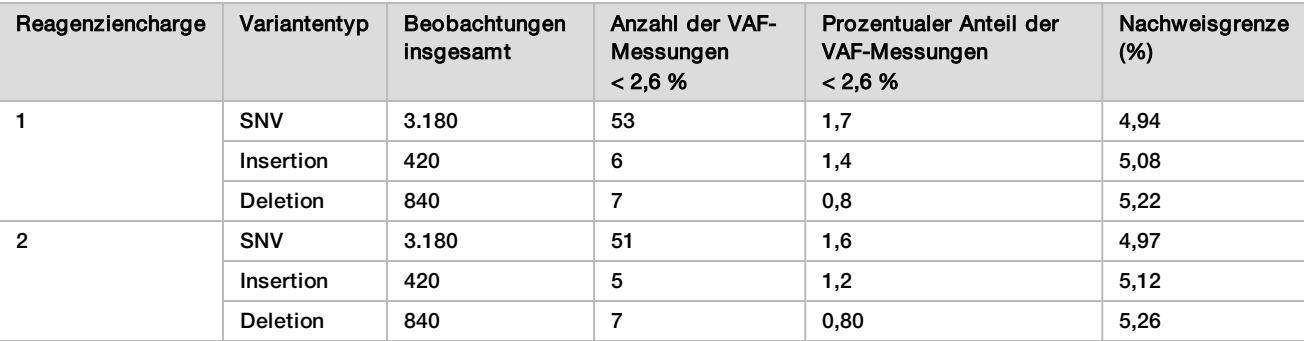

#### <span id="page-15-0"></span>Tabelle 6 Nachweisgrenze

#### **Genauigkeit**

#### Germline

Die folgende Studie wurde durchgeführt, um die Genauigkeit des Varianten-Callings zu untersuchen, die mit dem Germline Variant Module auf dem NextSeq 550Dx Instrument bei Verwendung des NextSeq 550Dx High Output Reagent Kit v2 (300 cycles) erzielt werden kann. Mit einem repräsentativen Assay, der für die Abfrage verschiedener Gene, die 12.588 Basen (150 Amplikons) über 23 verschiedene Chromosomen hinweg abdecken, ausgelegt ist, wurden 13 eindeutige Platinum Genome-Proben getestet. Drei Bediener führten auf drei Sequenzierungsgeräten und mit drei Reagenzienchargen an fünf Starttagen insgesamt neun Läufe durch. Die Genauigkeit für SNVs, Insertionen und Deletionen wurde untersucht, indem die Ergebnisse mit einer gut charakterisierten zusammengesetzten Referenzmethode, Platinum Genomes Version 2016-1.0, verglichen wurde. Soweit nicht anders angegeben, erfolgte die Definition der genomischen Regionen mit hoher Zuverlässigkeit anhand dieser Referenzmethode.

| Kriterien           | Beobachtungen insgesamt <sup>1</sup> | Ergebnis nach Beobachtung <sup>2</sup> | Ergebnis nach Lauf <sup>3</sup> |
|---------------------|--------------------------------------|----------------------------------------|---------------------------------|
| PPA für SNV         | 819                                  | 98,7                                   | >99.9                           |
| PPA für Insertionen | 819                                  | 95,0                                   | 98,9                            |
| PPA für Deletionen  | 819                                  | 100                                    | 100                             |
| <b>NPA</b>          | 819                                  | 100                                    | 100                             |
| <b>OPA</b>          | 819                                  | >99.9                                  | > 99.9                          |

Tabelle 7 Zusammenfassung der Übereinstimmung des Germline Variant Module

<sup>1</sup> Berechnet als die Anzahl der Proben pro Lauf (91) multipliziert mit der Anzahl an Läufen (9) = 819.

 $^2$ Niedrigster beobachteter Wert bei Probenreplikation über alle neun Läufe hinweg.

 $^3$ Niedrigster Wert, wenn die Daten aus jedem Lauf aggregiert analysiert werden.

[Tabelle 8](#page-16-0) enthält die Studiendaten mit positiver und negativer prozentualer Übereinstimmung je Probe, wobei die Variantenergebnisse mit Platinum Genomes Version 2016-1.0 für PPA-Berechnungen verglichen werden. Die drei Variantentypen (SNVs, Insertionen und Deletionen) werden kombiniert. Da die Referenzmethode nur Ergebnisse für die Einzelnukleotidvarianten und Insertionen/Deletionen liefert, werden Ergebnisse von Basen ohne Varianten für NPA-Berechnungen mit der Referenzsequenz des Humangenoms hg19 verglichen.

| Probe   | <b>Mittlere Call-</b><br>Rate | Erwartete<br>Varianten <sup>1</sup> | <b>TP</b> | <b>FN</b>      | Varianten-No-<br>Calls | <b>TN</b> | <b>FP</b> | <b>PPA</b> | <b>NPA</b> | <b>OPA</b> |
|---------|-------------------------------|-------------------------------------|-----------|----------------|------------------------|-----------|-----------|------------|------------|------------|
| NA12877 | >99.9                         | 4.788                               | 4.788     | 0              | 0                      | 756.762   | 0         | 100        | 100        | 100        |
| NA12878 | >99.9                         | 8.505                               | 8.379     | 1              | 125                    | 751.464   | 0         | >99.9      | 100        | >99.9      |
| NA12879 | >99.9                         | 6.048                               | 5.985     | 5              | 58                     | 757.701   | 0         | 99,9       | 100        | >99.9      |
| NA12880 | >99.9                         | 6.993                               | 6.930     | $\mathbf 0$    | 63                     | 757.638   | 0         | 100        | 100        | 100        |
| NA12881 | >99.9                         | 7.875                               | 7.811     | 3              | 61                     | 751.653   | 0         | >99.9      | 100        | >99.9      |
| NA12882 | >99.9                         | 6.300                               | 6.174     | 3              | 123                    | 754.803   | 0         | >99.9      | 100        | >99.9      |
| NA12883 | >99.9                         | 7.119                               | 7.056     | 0              | 63                     | 751.905   | 0         | 100        | 100        | 100        |
| NA12884 | >99.9                         | 7.182                               | 7.119     | 6              | 57                     | 754.146   | 0         | 99,9       | 100        | >99.9      |
| NA12885 | >99.9                         | 7.686                               | 7.560     | $\overline{2}$ | 124                    | 754.173   | 0         | >99.9      | 100        | >99.9      |
| NA12886 | >99.9                         | 7.245                               | 7.182     | 7              | 56                     | 752.469   | 0         | 99,9       | 100        | >99.9      |
| NA12887 | >99.9                         | 7.119                               | 7.119     | 0              | $\mathbf 0$            | 750.645   | 0         | 100        | 100        | 100        |
| NA12888 | >99.9                         | 6.804                               | 6.804     | 0              | $\mathbf 0$            | 756.065   | 0         | 100        | 100        | 100        |
| NA12893 | >99.9                         | 7.434                               | 7.371     | 1              | 62                     | 750.015   | 0         | >99.9      | 100        | >99.9      |

<span id="page-16-0"></span>Tabelle 8 Übereinstimmung des Germline Variant Module pro Probe

<sup>1</sup> Gesamtzahl der Varianten in allen Probenreplikaten über neun Läufe hinweg.

[Tabelle 9](#page-16-1) enthält die Studiendaten je Probe, wobei die Variantenergebnisse mit der gut charakterisierten zusammengesetzten Referenzmethode verglichen werden. Die Erkennung wird für jeden Variantentyp – SNVs, Insertionen und Deletionen – separat evaluiert. Referenzpositionen sind ausgeschlossen.

<span id="page-16-1"></span>Tabelle 9 Übereinstimmung des Germline Variant Module nach Variantentyp

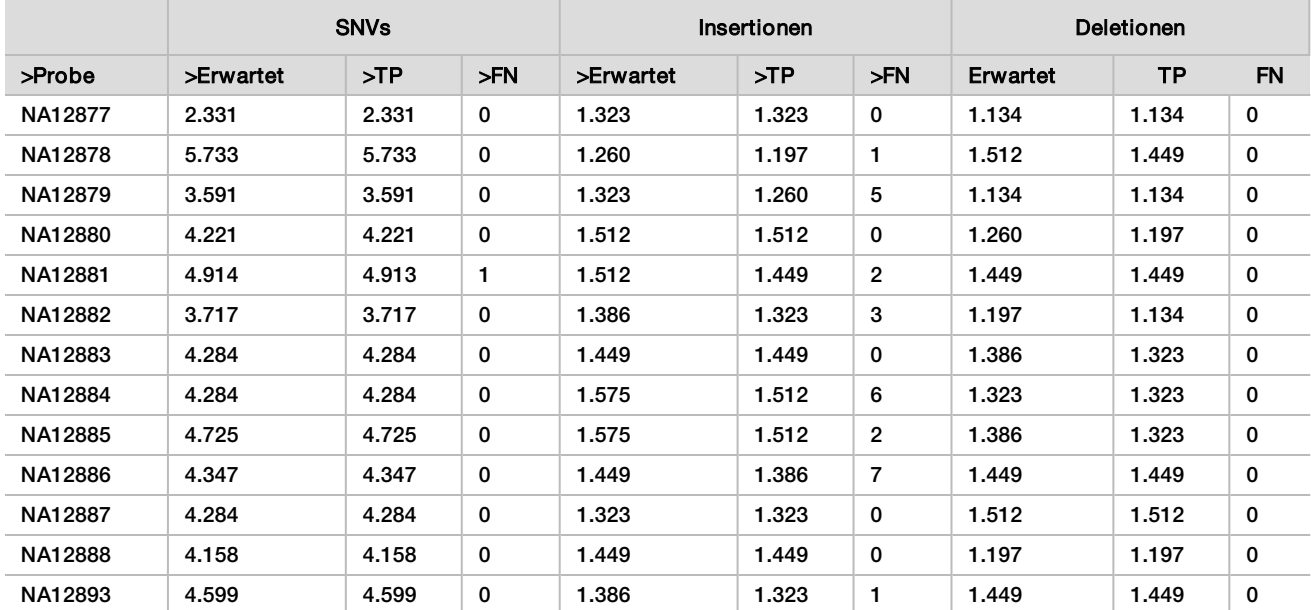

Die Proben wurden weiter auf das Calling kleiner Insertionen und Deletionen (Indels) hin analysiert. Eine Gesamtübersicht finden Sie in [Tabelle 10.](#page-17-0) Es gab insgesamt 71 Indels mit 1–24 bp großen Insertionen und 1–25 bp großen Deletionen.

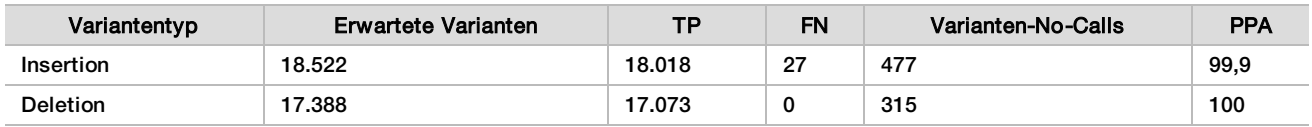

<span id="page-17-0"></span>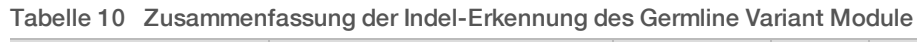

Der repräsentative Assay umfasste 150 Amplikons, die unterschiedliche genomische Inhalte abdeckten. Der GC-Gehalt der Amplikons lag im Bereich von 0,19–0,87. Die Amplikons wiesen auch eine Reihe von Einzelnukleotid- (z. B. PolyA, PolyT), Dinukleotid- und Trinukleotid-Replikaten auf. Die Daten wurden pro Amplikon zusammengestellt([Tabelle 11](#page-18-0)), um die Auswirkungen der genomischen Inhalte auf den Prozentsatz an korrekten Calls zu ermitteln. Der Prozentsatz an korrekten Calls beinhaltet Varianten- und Referenz-Calls und liegt unter 100 %, wenn falsche Calls oder "No Calls" erfolgt sind.

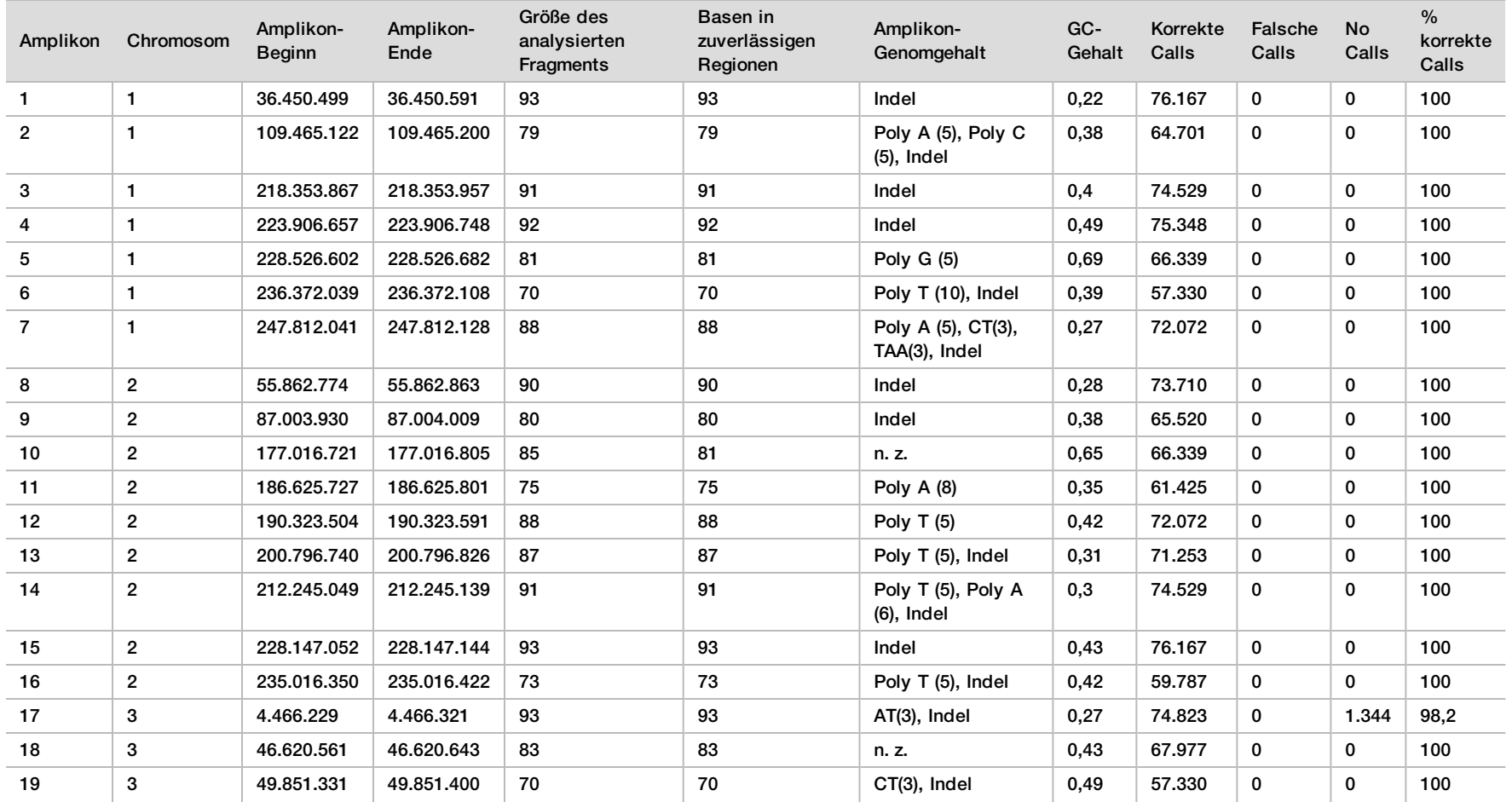

<span id="page-18-0"></span>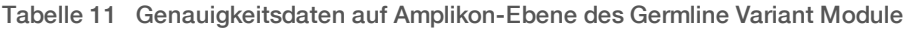

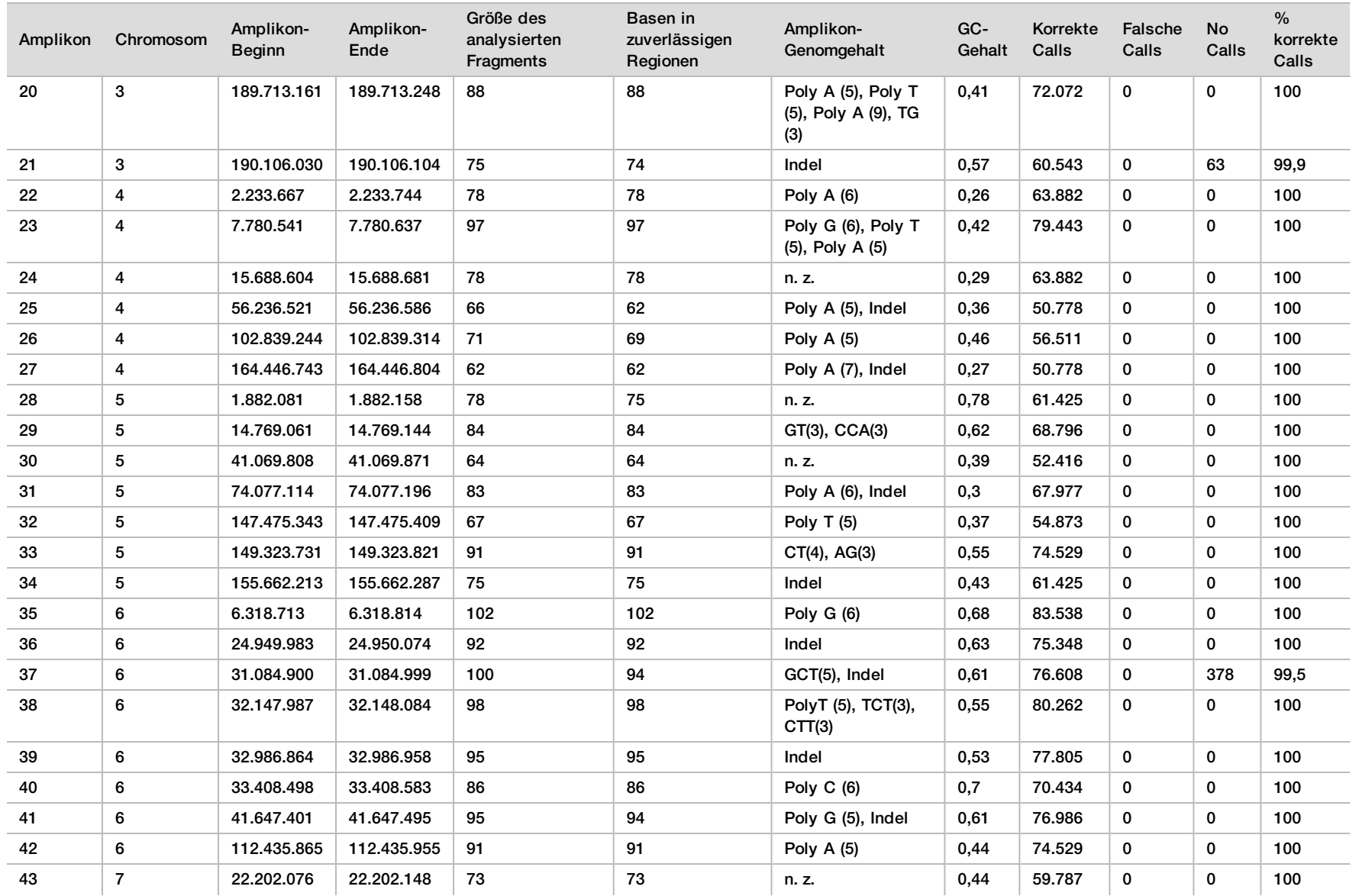

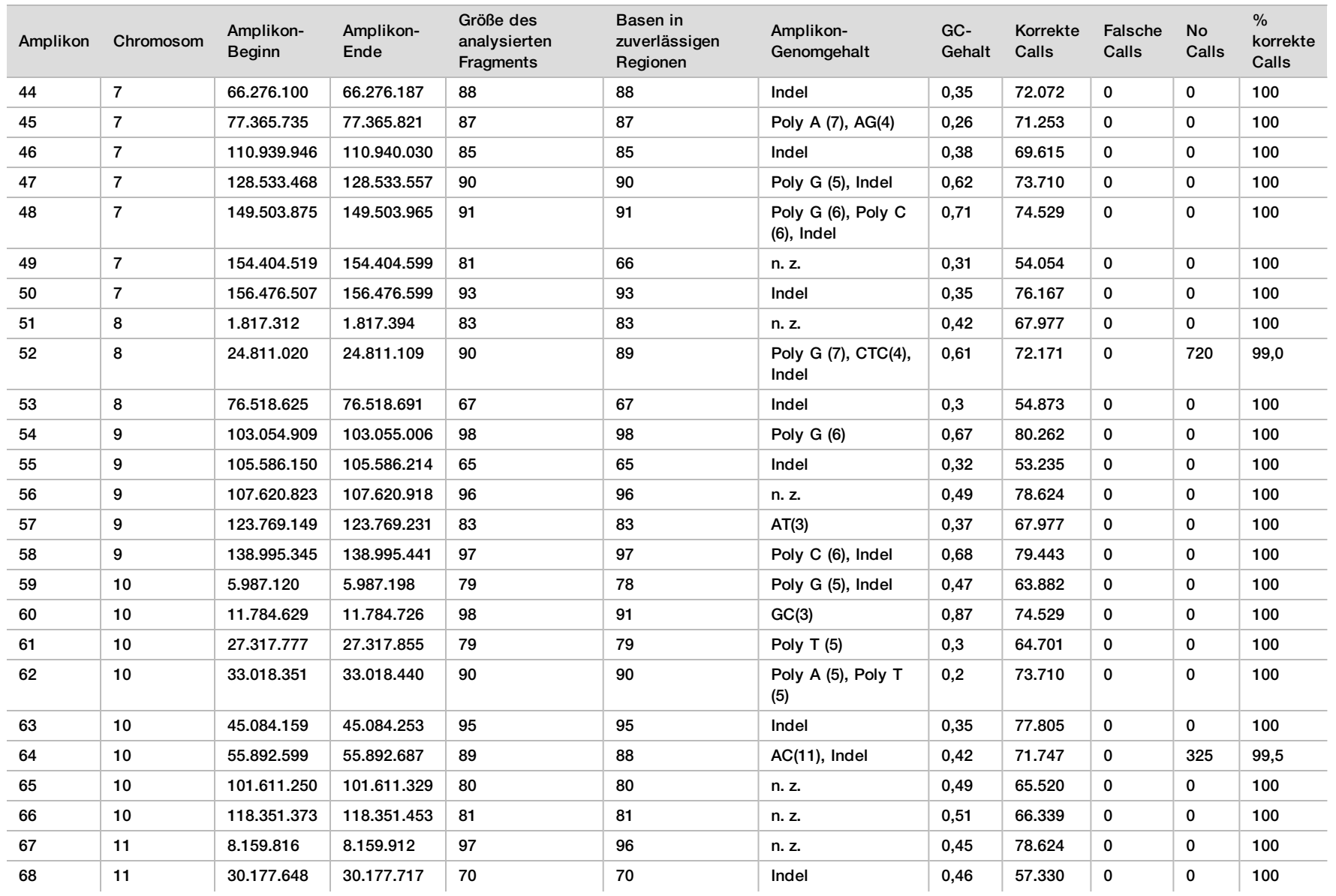

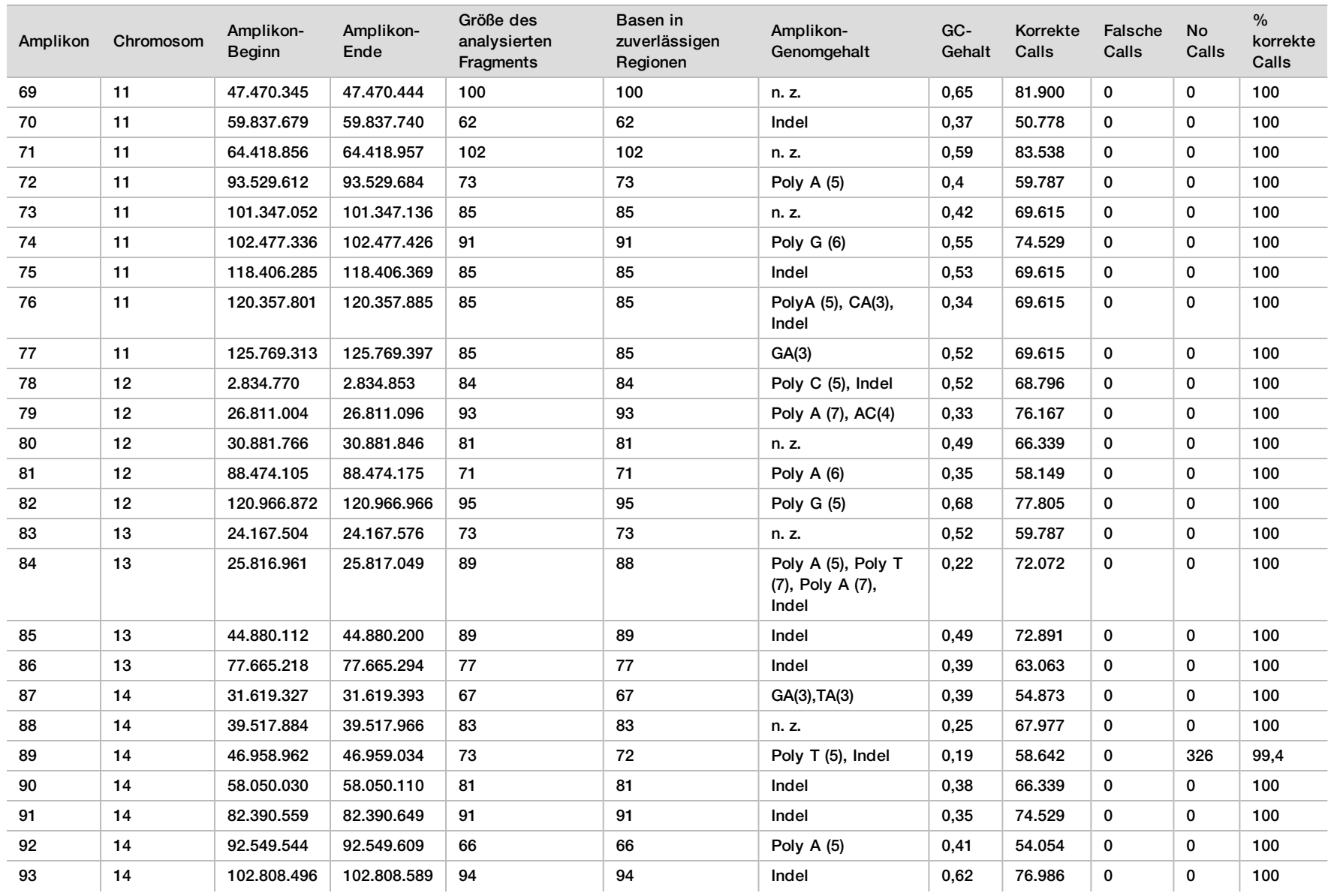

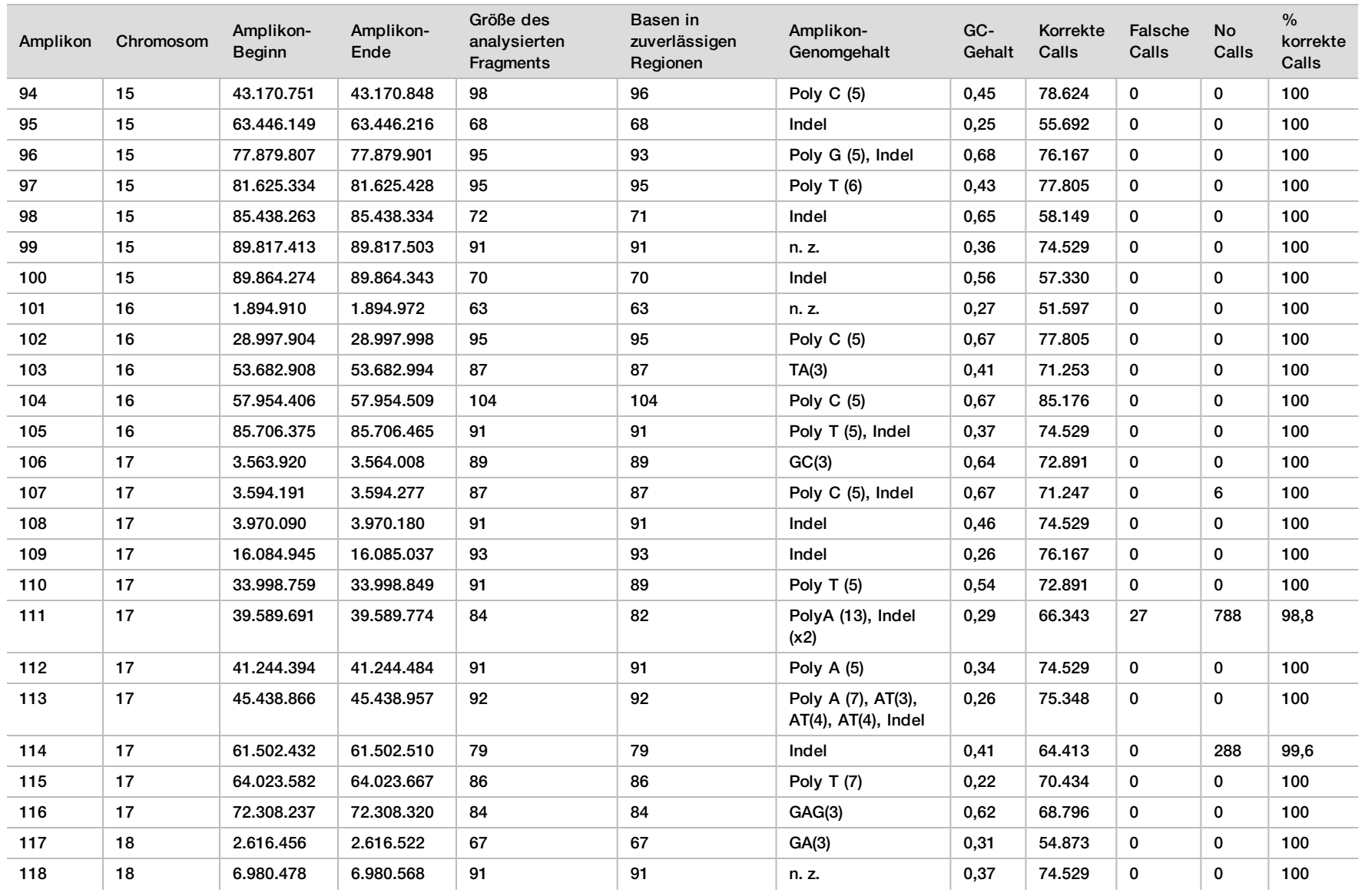

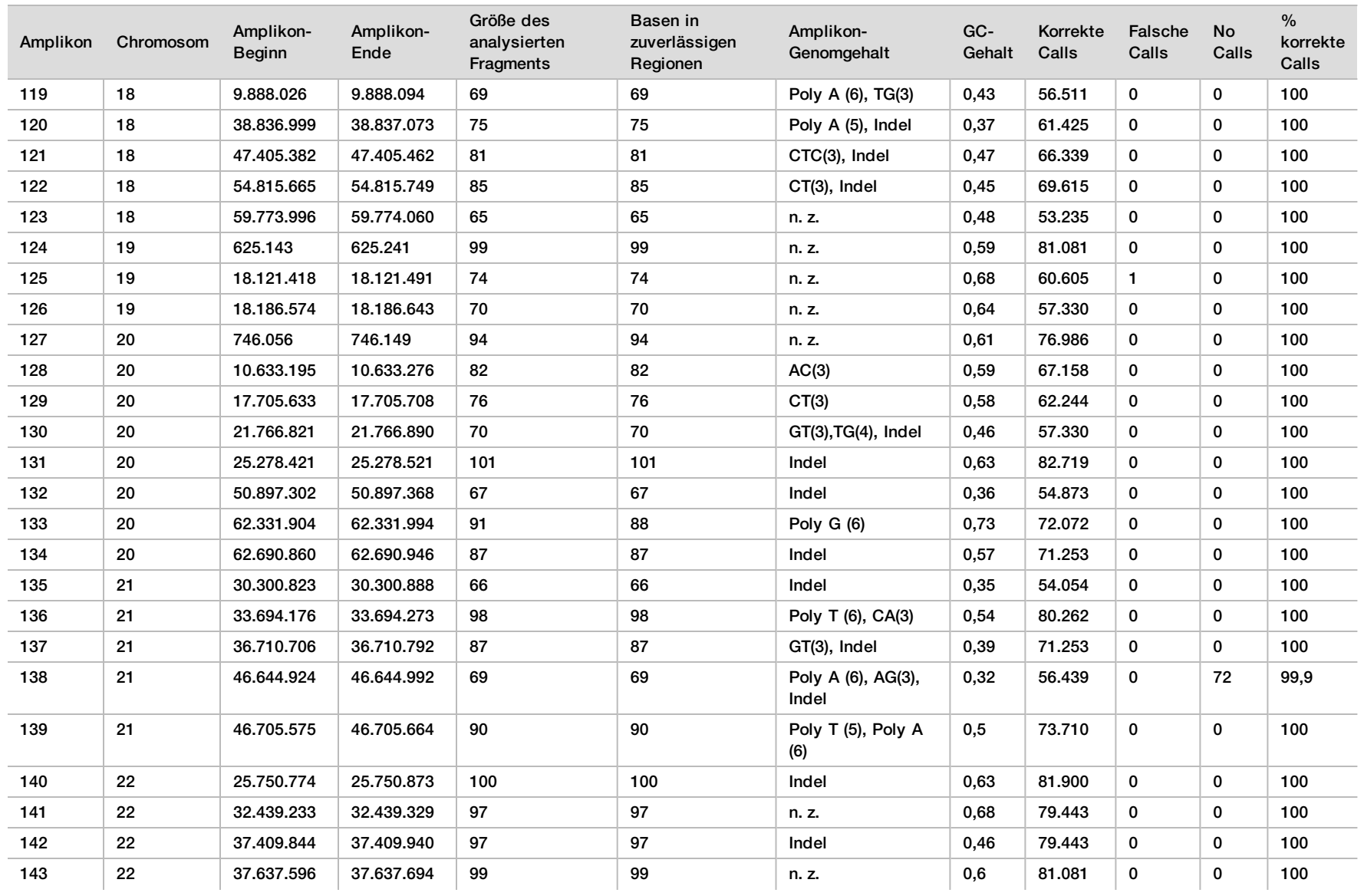

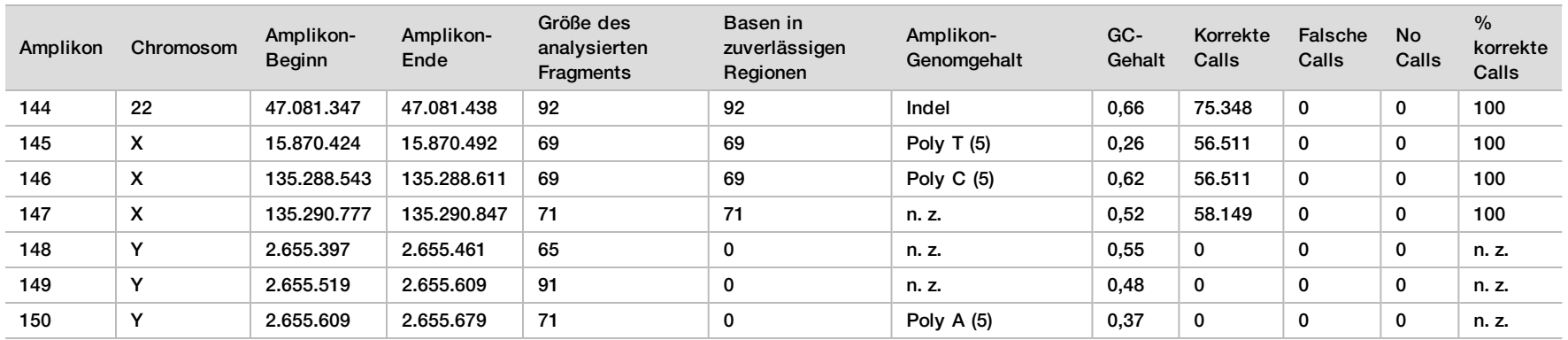

Die Sequenzierungsergebnisse der Probe NA12878 wurden mit einem äußerst zuverlässigen Genotyp für NA12878 verglichen, der vom National Institute of Standards and Technology (NIST) (v.2.19) festgelegt wurde. Von den 150 Amplikons befanden sich 92 Amplikons vollständig innerhalb der äußerst zuverlässigen genomischen Regionen, 41 Amplikons wiesen eine Teilüberlappung und 17 Amplikons keine Überlappung in der NIST-Sequenz auf. Daraus ergaben sich 10.000 Koordinaten pro Replikat für den Vergleich. Base-Calls ohne Varianten wurden mit der Referenzsequenz des Humangenoms hg19 verglichen. Die Genauigkeitsergebnisse sind in [Tabelle 12](#page-25-0) dargestellt.

<span id="page-25-0"></span>Tabelle 12 Übereinstimmung der Ergebnisse des Germline Variant Module mit der NIST-Datenbank für Probe NA12878

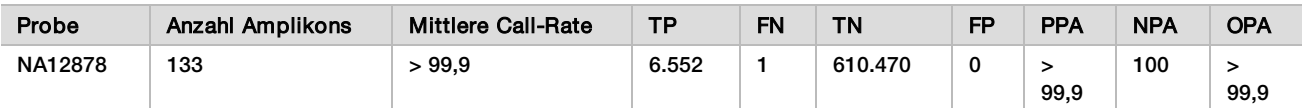

Die Daten aus den neun Läufen der Studie mit dem Germline Variant Module belegen, dass das NextSeq 550Dx Instrument Folgendes konsistent sequenzieren kann:

- <sup>u</sup> GC-Gehalt ≥ 19 % (alle Base-Calls in 819 sequenzierten Amplikons mit 19 % GC-Gehalt erfolgten korrekt, bei einer No-Call-Rate von 0,6 %)
- <sup>u</sup> GC-Gehalt ≤ 87 % (alle Base-Calls in 819 sequenzierten Amplikons mit 87 % GC-Gehalt erfolgten korrekt, ohne "No Calls")
- PolyA-Längen ≤ 9 (alle Base-Calls in 819 sequenzierten Amplikons mit einer PolyA-Wiederholung von neun Nukleotiden erfolgten korrekt, ohne "No Calls")
- <sup>u</sup> PolyT-Längen ≤ 10 (alle Base-Calls in 819 sequenzierten Amplikons mit einer PolyT-Wiederholung von zehn Nukleotiden erfolgten korrekt, ohne "No Calls")
- <sup>u</sup> PolyG-Längen ≤ 7 (alle Base-Calls in 819 sequenzierten Amplikons mit einer PolyG-Wiederholung von sieben Nukleotiden erfolgten korrekt, bei einer No-Call-Rate von 1,0 %)
- <sup>u</sup> PolyC-Längen ≤ 6 (alle Base-Calls in 2.457 sequenzierten Amplikons mit einer PolyC-Wiederholung von sechs Nukleotiden erfolgten korrekt, ohne "No Calls")
- <sup>u</sup> Längen von Dinukleotid-Wiederholungen ≤ 11-fach (alle Base-Calls in 819 sequenzierten Amplikons mit einer 11-fachen Dinukleotid-Wiederholung erfolgten korrekt, bei einer No-Call-Rate von 0,5 %)
- <sup>u</sup> Längen von Trinukleotid-Wiederholungen ≤ 5-fach (alle Base-Calls in 819 sequenzierten Amplikons mit einer 5-fachen Trinukleotid-Wiederholung erfolgten korrekt, bei einer No-Call-Rate von 0,5 %)
- <sup>u</sup> Insertionslängen ≤ 24 (66.343 von 66.370 Base-Calls in 819 sequenzierten Amplikons mit einer Insertion aus 24 Nukleotiden erfolgten korrekt, bei einer No-Call-Rate von 1,2 %; in der Region mit der Insertion aus 24 Nukleotiden traten keine falschen Calls auf)
- Deletionslängen ≤ 25 (alle Base-Calls in 2.457 sequenzierten Amplikons mit einer Deletion von 25 Nukleotiden erfolgten korrekt, ohne "No Calls")

#### Somatic

Die hier beschriebene Studie wurde genutzt, um die Genauigkeit des Varianten-Callings zu untersuchen, die mit dem Somatic Variant Module auf dem NextSeq 550Dx Instrument bei Verwendung des NextSeq 550Dx High Output Reagent Kit v2 (300 cycles) erzielt werden kann.

Diese Studie verwendete einen repräsentativen Assay, der dafür ausgelegt ist, verschiedene Gene abzufragen, die 12.588 Basen (150 Amplikons) über 23 unterschiedliche Chromosomen hinweg abdecken. Aus FFPE-Blöcken wurde Platinum Genome-DNA extrahiert, um sechs eindeutige Proben zu erzeugen, die in der Studie evaluiert werden sollten.

DNA der Probe GM12877 wurde mit DNA der Probe GM12878 zu GM12877-D5 und GM12877-D7 verdünnt, um eine Reihe von eindeutig heterozygoten Varianten mit Variantenfrequenzen von ca. 5 % bzw. 7 % zu erzeugen. Auf ähnliche Weise wurde DNA der Probe GM12878 mit DNA der Probe GM12877 verdünnt, um GM12878-D5 und GM12878-D7 zu erzeugen. Jede der Proben wurde dreifach getestet, mit Ausnahme der verdünnten Proben, die mit sechsfacher Wiederholung getestet wurden. Drei Bediener führten auf drei Sequenzierungsgeräten und mit drei Reagenzienchargen an fünf Starttagen insgesamt neun Läufe durch. Die Genauigkeit für SNV, Insertionen und Deletionen wurde untersucht, indem die Ergebnisse mit einer gut charakterisierten zusammengesetzten Referenzmethode, Platinum Genomes Version 2016-1.0, verglichen wurden. Soweit nicht anders angegeben, erfolgte die Definition der genomischen Regionen anhand dieser Referenzmethode.

| Kriterien           | Beobachtungen insgesamt <sup>1</sup> | Ergebnis nach Beobachtung <sup>2</sup> | Ergebnis nach Lauf <sup>3</sup> |
|---------------------|--------------------------------------|----------------------------------------|---------------------------------|
| PPA für SNV         | 378                                  | 98,9                                   | 99,9                            |
| PPA für Insertionen | 378                                  | 96,9                                   | 99,9                            |
| PPA für Deletionen  | 378                                  | 97,1                                   | 99,9                            |
| <b>NPA</b>          | 378                                  | >99.9                                  | >99.9                           |
| <b>OPA</b>          | 378                                  | >99.9                                  | > 99.9                          |

Tabelle 13 Zusammenfassung der Übereinstimmung des Somatic Variant Module

<sup>1</sup> Berechnet als die Anzahl der Proben pro Lauf (42) multipliziert mit der Anzahl an Läufen (9) = 378.

 $^2$ Niedrigster beobachteter Wert nach Probenreplikation über alle neun Läufe hinweg.

 $^3$ Niedrigster Wert, wenn die Daten aus jedem Lauf aggregiert analysiert werden.

[Tabelle 14](#page-26-0) enthält die Studiendaten mit positiver und negativer prozentualer Übereinstimmung je Probe, wobei die Variantenergebnisse mit der gut charakterisierten zusammengesetzten Referenzmethode für PPA-Berechnungen verglichen werden. Die drei Variantentypen (SNVs, Insertionen und Deletionen) werden kombiniert. Da die Referenzmethode nur Ergebnisse für die Einzelnukleotidvarianten und Insertionen/Deletionen liefert, werden Ergebnisse von Basen ohne Varianten für NPA-Berechnungen mit der Referenzsequenz des Humangenoms hg19 verglichen.

| Probe      | Mittlere<br>Call-Rate | Erwartet | <b>TP</b> | <b>FN</b>   | Varianten-<br>No-Calls | <b>TN</b> | <b>FP</b>      | <b>PPA</b> | <b>NPA</b> | <b>OPA</b> |
|------------|-----------------------|----------|-----------|-------------|------------------------|-----------|----------------|------------|------------|------------|
| GM12877    | 98,7                  | 2.052    | 2.025     | $\mathbf 0$ | 27                     | 318.682   | 15             | 100        | >99.9      | >99.9      |
| GM12878    | 98,8                  | 3.645    | 3.564     | $\mathbf 0$ | 81                     | 317.645   | 0              | 100        | 100        | 100        |
| GM12879    | 99,8                  | 2.592    | 2.538     | $\mathbf 0$ | 54                     | 323.614   | $\overline{2}$ | 100        | >99.9      | >99.9      |
| GM12884    | 99,8                  | 3.078    | 3.024     | $\mathbf 0$ | 54                     | 322.038   | 5              | 100        | >99.9      | >99.9      |
| GM12885    | 99,8                  | 3.294    | 3.213     | $\mathbf 0$ | 81                     | 322.121   | 0              | 100        | 100        | 100        |
| GM12888    | 99,8                  | 2.916    | 2.889     | $\mathbf 0$ | 27                     | 323.048   | $\mathbf{2}$   | 100        | >99.9      | >99.9      |
| GM12877-D5 | 99,8                  | 9.288    | 8.930     | $\mathbf 0$ | 358                    | 630.621   | 0              | 100        | 100        | 100        |
| GM12877-D7 | 99,7                  | 9.288    | 9.032     | $\mathbf 0$ | 256                    | 629.719   | 0              | 100        | 100        | 100        |
| GM12878-D5 | 99,5                  | 9.288    | 8.699     | 42          | 547                    | 628.582   | 0              | 99,5       | 100        | >99.9      |
| GM12878-D7 | 99,7                  | 9.288    | 9.108     | $\mathbf 0$ | 180                    | 629,803   | 0              | 100        | 100        | 100        |

<span id="page-26-0"></span>Tabelle 14 Übereinstimmung des Somatic Variant Module pro Probe

[Tabelle 15](#page-27-0) enthält die Studiendaten je Probe, wobei die Variantenergebnisse mit der gut charakterisierten zusammengesetzten Referenzmethode verglichen werden. Die Erkennung wird für jeden Variantentyp – SNVs, Insertionen und Deletionen – separat evaluiert. Referenzpositionen sind ausgeschlossen.

| <b>SNVs</b> |          |           |             | Insertionen |           |             | <b>Deletionen</b> |       |             |
|-------------|----------|-----------|-------------|-------------|-----------|-------------|-------------------|-------|-------------|
| Probe       | Erwartet | <b>TP</b> | <b>FN</b>   | Erwartet    | <b>TP</b> | <b>FN</b>   | Erwartet          | TP    | <b>FN</b>   |
| GM12877     | 999      | 999       | $\mathbf 0$ | 567         | 567       | $\mathbf 0$ | 486               | 459   | 0           |
| GM12878     | 2.457    | 2.457     | 0           | 540         | 513       | 0           | 648               | 594   | $\mathbf 0$ |
| GM12879     | 1.539    | 1.539     | $\mathbf 0$ | 567         | 540       | $\mathbf 0$ | 486               | 459   | 0           |
| GM12884     | 1.836    | 1.836     | $\mathbf 0$ | 675         | 648       | $\mathbf 0$ | 567               | 540   | $\mathbf 0$ |
| GM12885     | 2.025    | 2.025     | $\mathbf 0$ | 675         | 648       | $\mathbf 0$ | 594               | 540   | $\mathbf 0$ |
| GM12888     | 1.782    | 1.782     | $\mathbf 0$ | 621         | 621       | $\mathbf 0$ | 513               | 486   | $\mathbf 0$ |
| GM12877-D5  | 5.454    | 5.392     | $\mathbf 0$ | 1.782       | 1.647     | 0           | 2.052             | 1.891 | $\mathbf 0$ |
| GM12877-D7  | 5.454    | 5.406     | 0           | 1.782       | 1.728     | 0           | 2.052             | 1.898 | 0           |
| GM12878-D5  | 5.454    | 5.192     | 28          | 1.782       | 1.651     | 9           | 2.052             | 1.856 | 5           |
| GM12878-D7  | 5.454    | 5.445     | 0           | 1.782       | 1.719     | 0           | 2.052             | 1.944 | 0           |

<span id="page-27-0"></span>Tabelle 15 Übereinstimmung des Somatic Variant Module nach Variantentyp

Die 10 Proben wurden weiter auf das Calling kleiner Insertionen und Deletionen (Indels) hin analysiert([Tabelle](#page-27-1) [16](#page-27-1)). Es gab insgesamt 71 Indels mit 1–24 bp großen Insertionen und 1–25 bp großen Deletionen.

<span id="page-27-1"></span>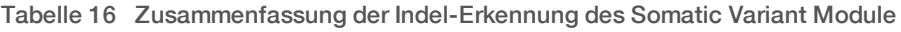

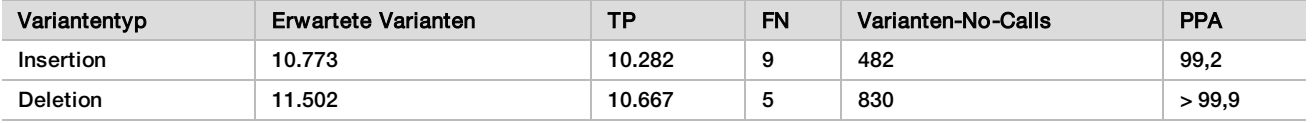

Die 150 Amplikons decken unterschiedliche genomische Inhalte ab. Der GC-Gehalt der Amplikons lag im Bereich von 0,19–0,87 %. Die Amplikons wiesen auch eine Reihe von Einzelnukleotid- (z. B. PolyA, PolyT), Dinukleotid- und Trinukleotid-Replikaten auf. Die Daten wurden pro Amplikon zusammengestellt([Tabelle 17\)](#page-28-0), um die Auswirkungen der genomischen Inhalte auf den Prozentsatz an korrekten Calls zu ermitteln. Der Prozentsatz an korrekten Calls beinhaltet Varianten- und Referenz-Calls und liegt unter 100 %, wenn falsche Calls oder "No Calls" erfolgt sind.

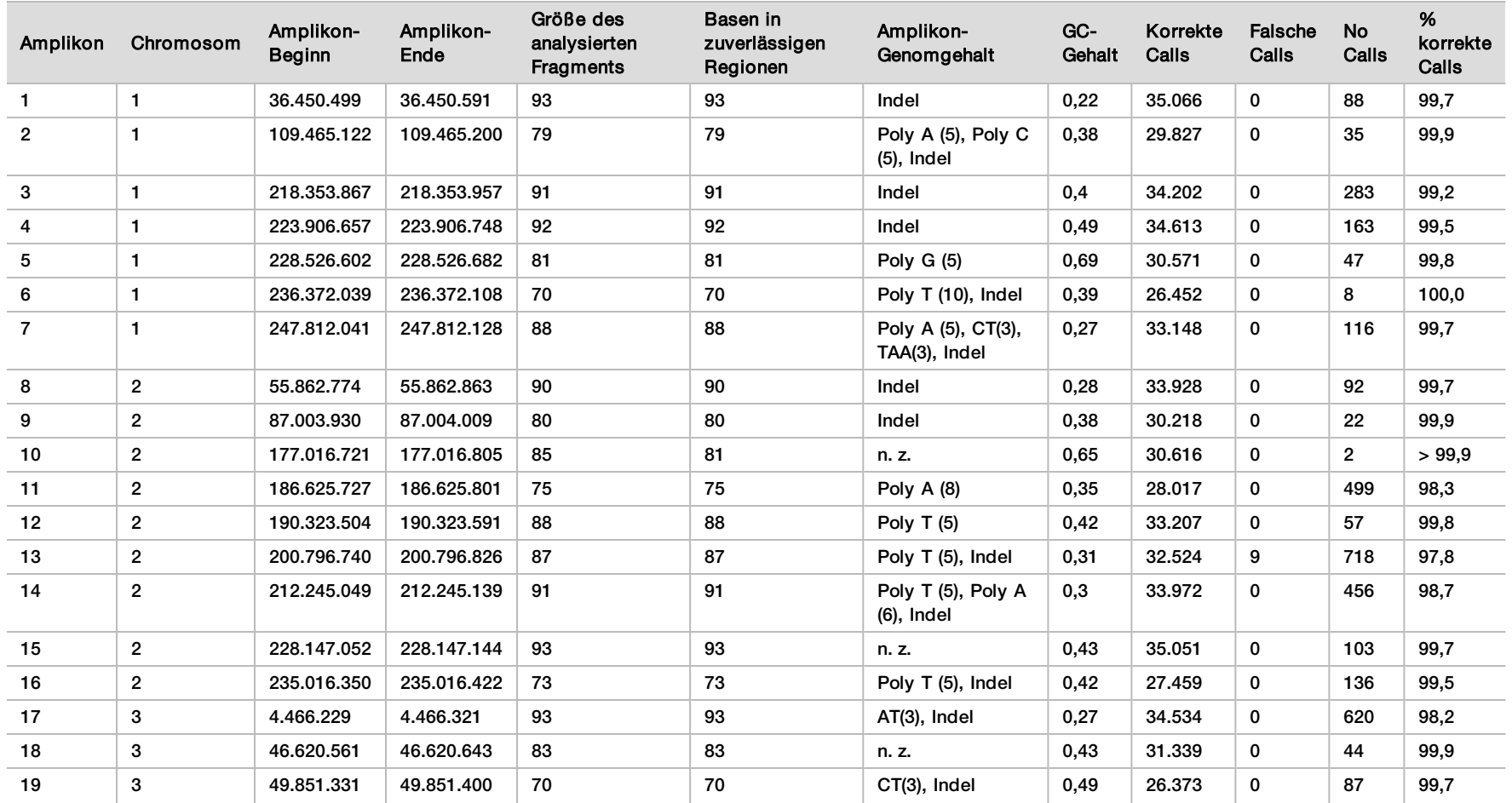

<span id="page-28-0"></span>Tabelle 17 Genauigkeitsdaten auf Amplikon-Ebene des Somatic Variant Module

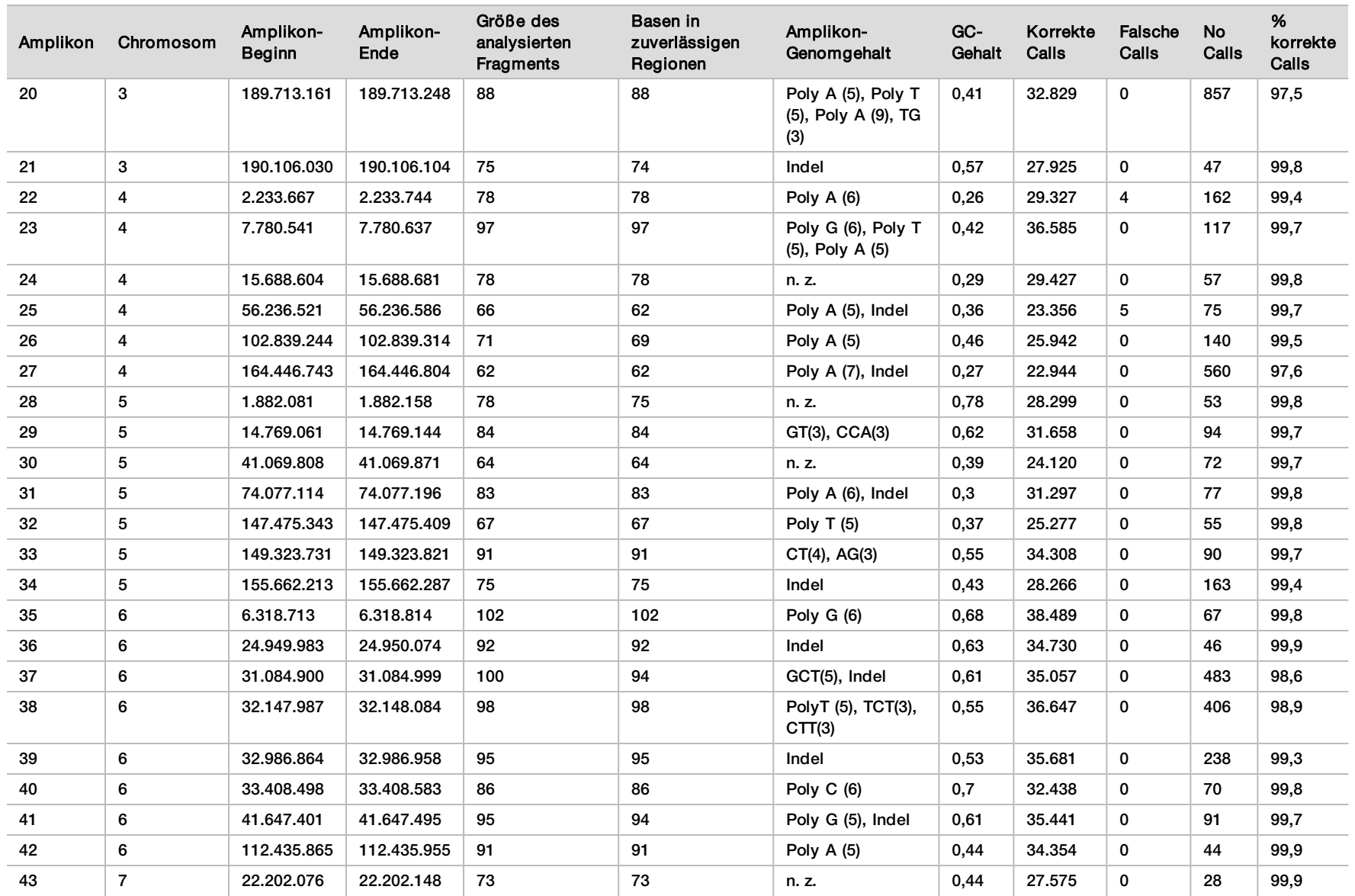

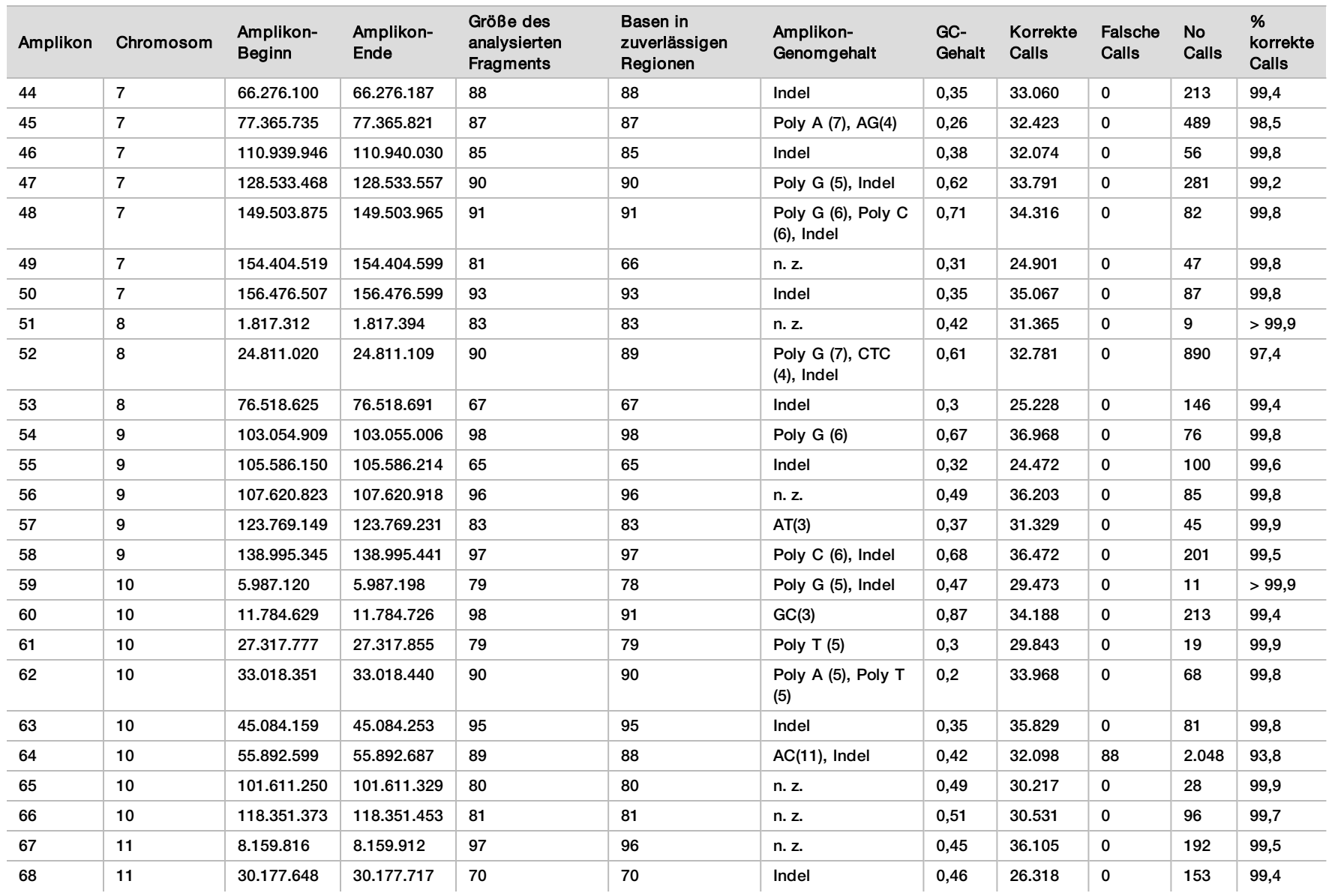

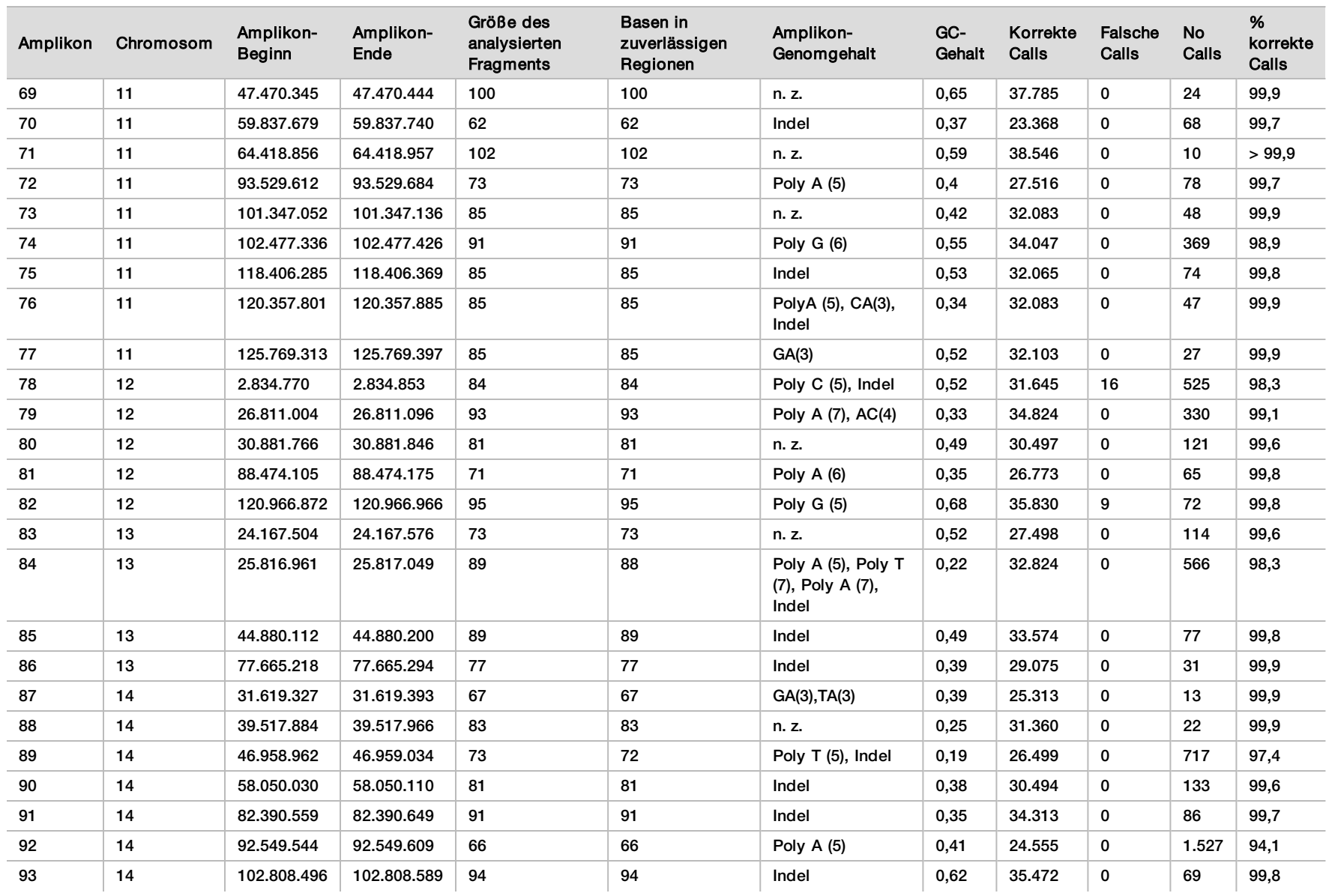

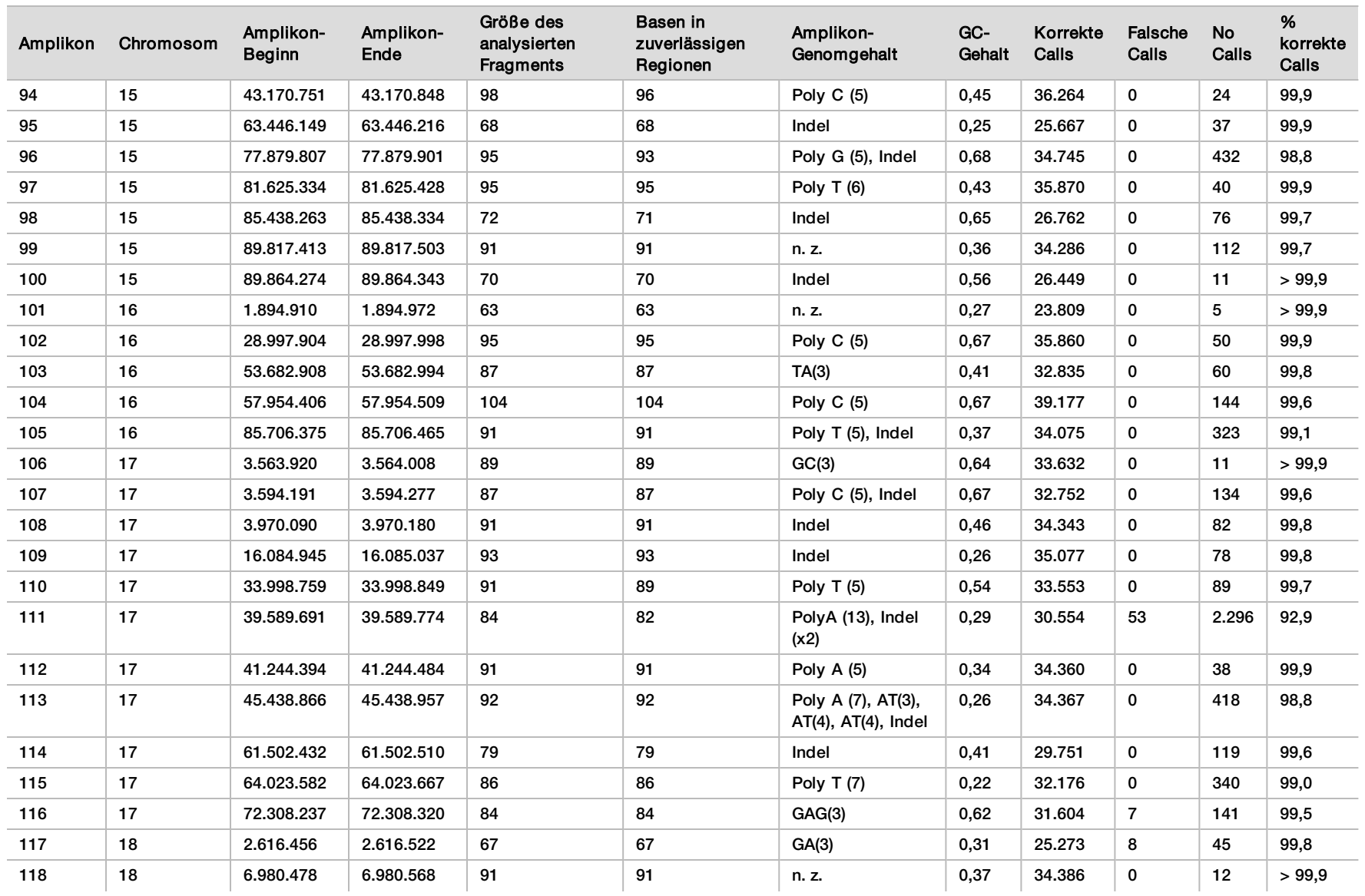

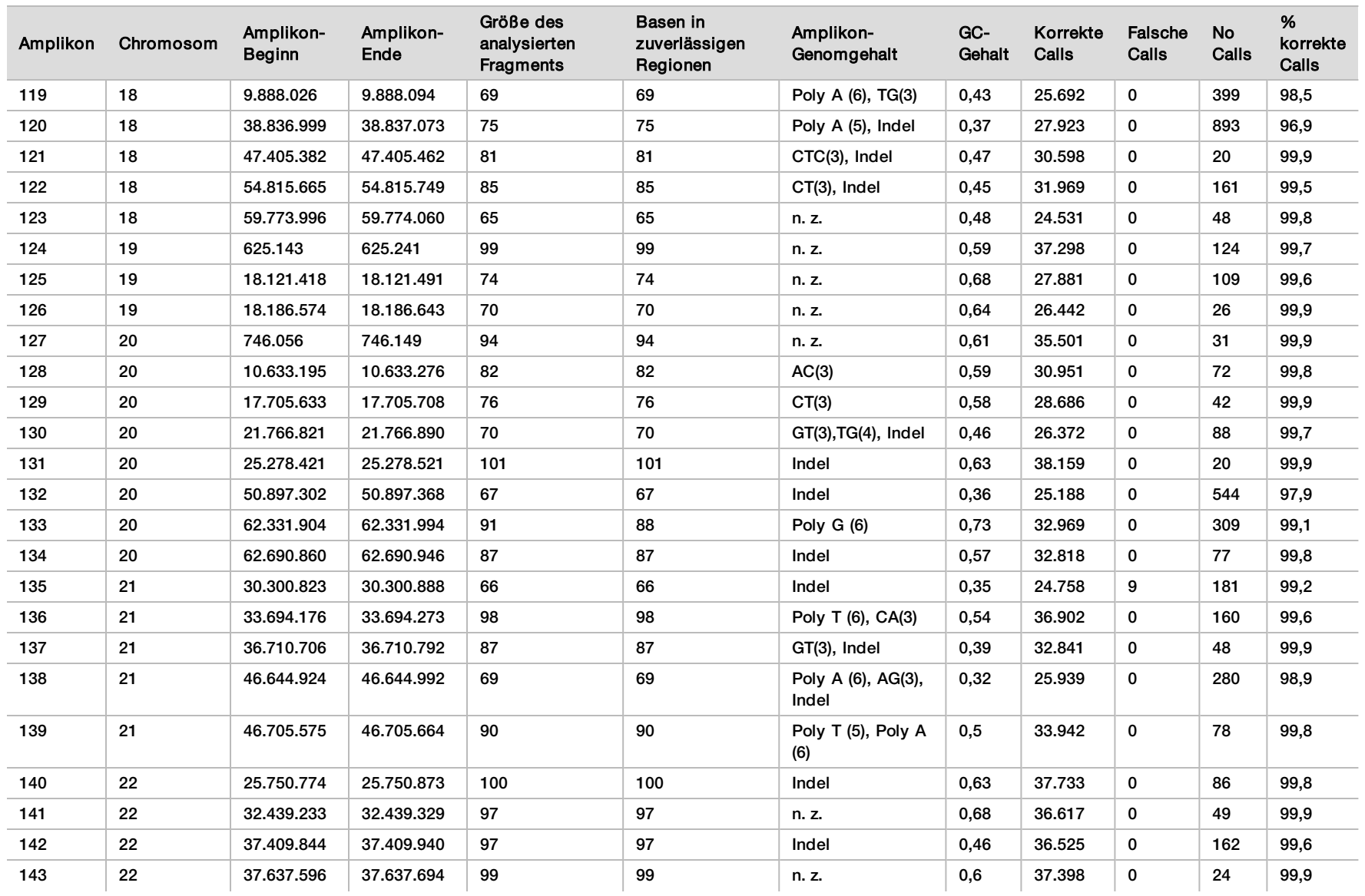

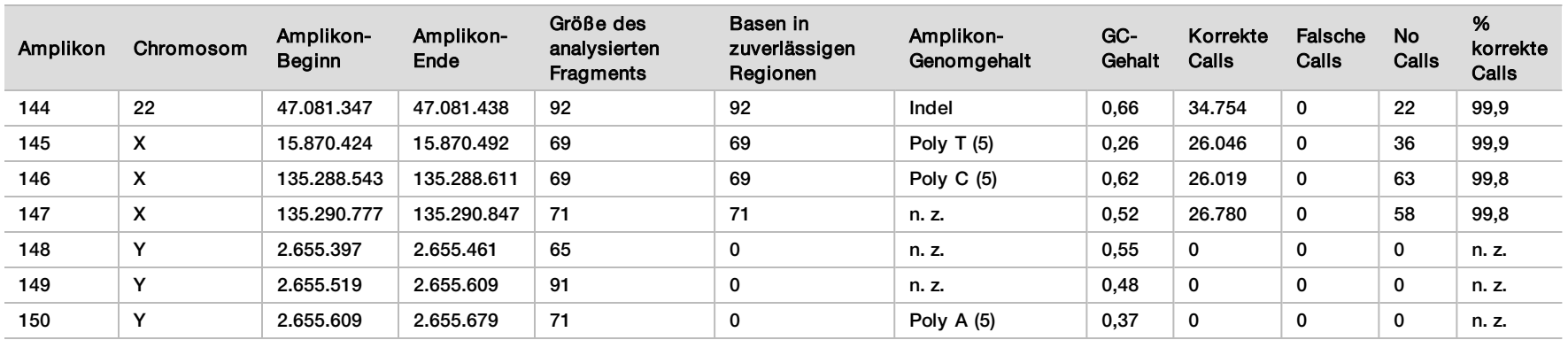

Die Sequenzierungsergebnisse der Probe GM12878 wurden mit einem äußerst zuverlässigen Genotyp für NA12878 verglichen, der vom National Institute of Standards and Technology (NIST) (v.2.19) festgelegt wurde. Von den 150 Amplikons befanden sich 92 Amplikons vollständig innerhalb der äußerst zuverlässigen genomischen Regionen, 41 Amplikons wiesen eine Teilüberlappung und 17 Amplikons keine Überlappung in der NIST-Sequenz auf. Daraus ergaben sich 10.000 Koordinaten pro Replikat für den Vergleich. Base-Calls ohne Varianten wurden mit der Referenzsequenz des Humangenoms hg19 verglichen. Die Genauigkeitsergebnisse sind in [Tabelle 18](#page-35-0) dargestellt.

<span id="page-35-0"></span>Tabelle 18 Übereinstimmung der Ergebnisse des Somatic Variant Module mit der NIST-Datenbank für Probe GMT12878

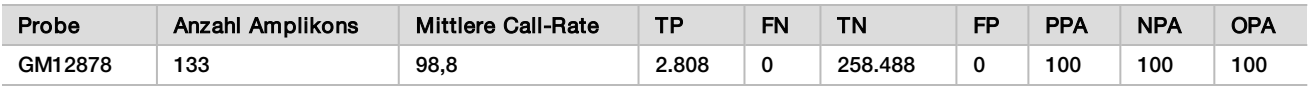

Die Daten aus den neun Läufen der Studie mit dem Somatic Variant Module belegen, dass das NextSeq 550Dx Instrument Folgendes konsistent sequenzieren kann:

- <sup>u</sup> GC-Gehalt ≥ 19 % (alle Base-Calls in 378 sequenzierten Amplikons mit 19 % GC-Gehalt erfolgten korrekt, bei einer No-Call-Rate von 2,6 %)
- GC-Gehalt ≤ 87 % (alle Base-Calls in 378 sequenzierten Amplikons mit 87 % GC-Gehalt erfolgten korrekt, bei einer No-Call-Rate von 0,6 %)
- <sup>u</sup> PolyA-Längen ≤ 9 (alle Base-Calls in 378 sequenzierten Amplikons mit einer PolyA-Wiederholung von neun Nukleotiden erfolgten korrekt, bei einer No-Call-Rate von 2,5 %)
- <sup>u</sup> PolyT-Längen ≤ 10 (alle Base-Calls in 378 sequenzierten Amplikons mit einer PolyT-Wiederholung von 10 Nukleotiden erfolgten korrekt, bei einer No-Call-Rate von unter 0,1 %)
- <sup>u</sup> PolyG-Längen ≤ 6 (alle Base-Calls in 2.268 sequenzierten Amplikons mit einer PolyG-Wiederholung von sechs Nukleotiden erfolgten korrekt, bei einer No-Call-Rate von 0,5 %)
- <sup>u</sup> PolyC-Längen ≤ 6 (alle Base-Calls in 756 sequenzierten Amplikons mit einer PolyC-Wiederholung von sechs Nukleotiden erfolgten korrekt, bei einer No-Call-Rate von 0,4 %)
- <sup>u</sup> Längen von Dinukleotid-Wiederholungen ≤ 4-fach (alle Base-Calls in 1.890 sequenzierten Amplikons mit einer 4-fachen Dinukleotid-Wiederholung erfolgten korrekt, bei einer No-Call-Rate von 0,9 %)
- <sup>u</sup> Längen von Trinukleotid-Wiederholungen ≤ 5-fach (alle Base-Calls in 378 sequenzierten Amplikons mit einer 5-fachen Trinukleotid-Wiederholung erfolgten korrekt, bei einer No-Call-Rate von 1,4 %)
- <sup>u</sup> Insertionslängen ≤ 23 (alle Base-Calls in 378 sequenzierten Amplikons mit einer Insertion von 23 Nukleotiden erfolgten korrekt, bei einer No-Call-Rate von 0,8 %)
- <sup>u</sup> Deletionslängen ≤ 25 (alle Base-Calls in 1.134 sequenzierten Amplikons mit einer Deletion von 25 Nukleotiden erfolgten korrekt, bei einer No-Call-Rate von 0,7 %)

### Präzision

Zur Ermittlung der Präzision des NextSeq 550Dx Instrument führten drei Bediener auf drei Geräten und mit drei Reagenzienchargen über fünf Starttage hinweg neun Sequenzierungsläufe mit 13 eindeutigen Platinum Genome-Proben durch. Der repräsentative Assay, die Proben und die Referenzmethode waren die gleichen wie bei der Genauigkeitsstudie für das Germline Variant Module. Die Präzisionsbeiträge wurden durch Analyse der Varianzkomponenten bestimmt. Hierbei wurde die VAF als Reaktionsvariable verwendet, die Berechnung der Standardabweichungen erfolgte auf Komponentenebene nach Gerät, Reagenziencharge, Bediener und Starttag ([Tabelle 19\)](#page-36-0). Bei der Analyse der Variabilität der einzelnen Geräte, Bediener oder Reagenzienchargen wurden insgesamt 699 SNVs, 176 Insertionen und 235 Deletionen untersucht.

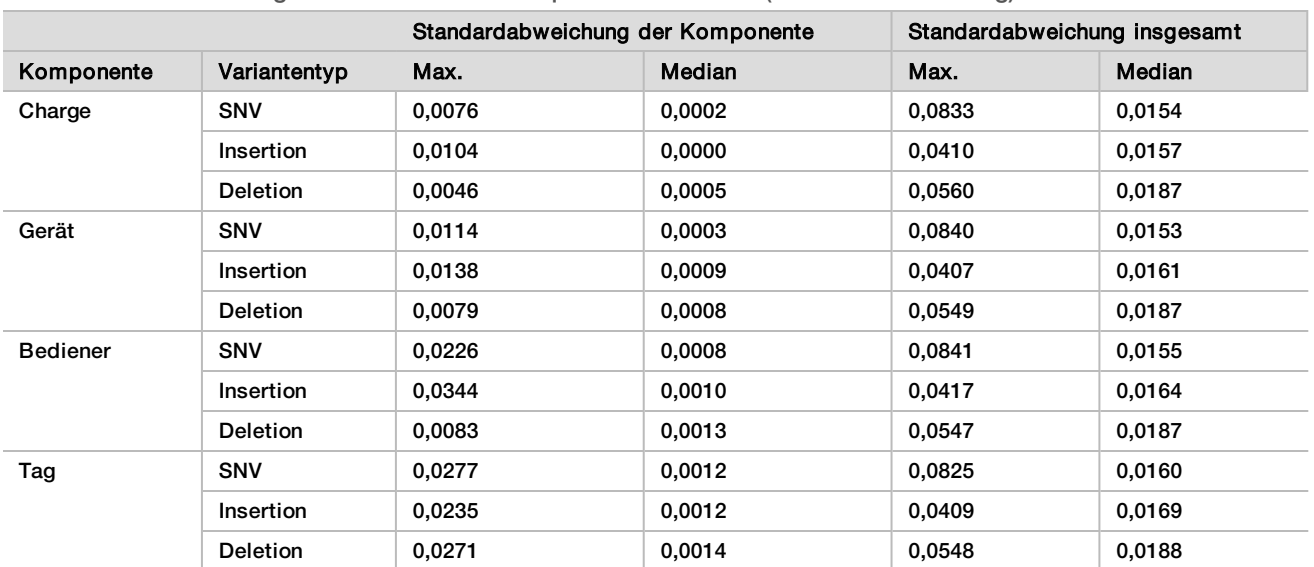

<span id="page-36-0"></span>Tabelle 19 Präzisionsergebnisse für das NextSeq 550Dx Instrument (Standardabweichung)

#### Methodenvergleich (Sequenzierungsplattform)

Vollblut- und FFPE-Proben wurden auf dem NextSeq 550Dx Instrument und dem MiSeqDx Instrument mit dem TruSeq Custom Amplicon Kit Dx und dem Workflow für Keimbahn- bzw. somatische Varianten untersucht. Die Übereinstimmung der Variantenfrequenz bei Blut- und FFPE-Proben wurde mit mehreren repräsentativen Assays beurteilt. In [Abbildung 2](#page-36-1) ist die VAF-Korrelation zwischen den beiden Geräten für einen repräsentativen Assay dargestellt. [Tabelle 20](#page-37-0) enthält eine Zusammenfassung dieser Korrelation nach Assay-Panel. Basierend auf der starken Korrelation zwischen dem MiSeqDx Instrument und dem NextSeq 550Dx Instrument wurde festgelegt, dass die Leistungsmerkmale bezüglich voranalytischer Faktoren (z. B. Extraktionsmethoden oder störende Substanzen) auf beide Geräte anwendbar sind. Weitere Informationen finden Sie in der Packungsbeilage zum TruSeq Custom Amplicon Kit Dx.

<span id="page-36-1"></span>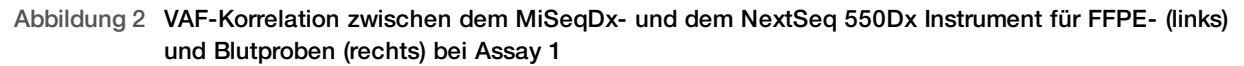

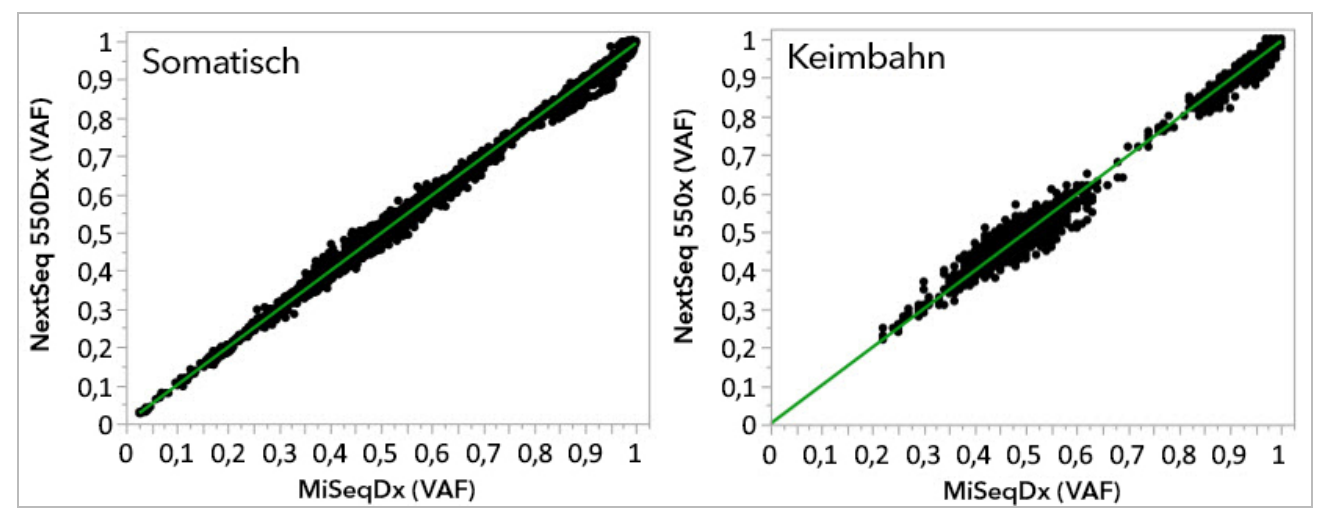

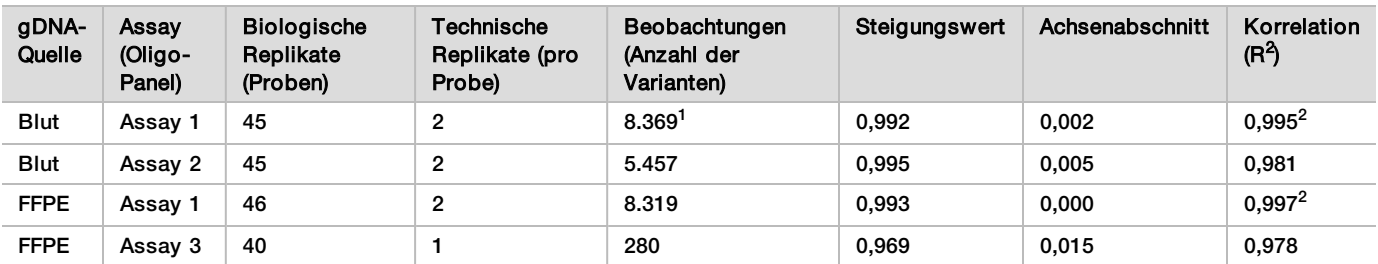

<span id="page-37-0"></span>Tabelle 20 Ergebnisse des Methodenvergleichs mit eindeutigen Blut- und FFPE-Proben

<sup>1</sup> Zwei Datenpunkte wurden aufgrund der für das Germline Variant Module angegebenen Einschränkungen entfernt.

<sup>2</sup> Determinationskoeffizient der VAF-Diagramme, wie in Abbildung 2 dargestellt.

#### Reproduzierbarkeit

Die Reproduzierbarkeit des NextSeq 550Dx Instrument wurde mit Platinum Genome-Proben und einem repräsentativen Assay untersucht, der darauf ausgelegt ist, unter der Nutzung von 150 Amplikons verschiedene Gene abzufragen, die 12.588 Basen über 23 unterschiedliche Chromosomen hinweg abdecken. Der Test für das Germline Variant Module bestand aus sieben Replikaten von 13 Proben. Der Test für das Somatic Variant Module bestand aus sechs Replikaten von sieben Proben auf verschiedenen VAF-Ebenen. Die Proben wurden mit dem TruSeq Custom Amplicon Kit Dx vorbereitet.

Die Tests wurden an drei externen Standorten mit einer Charge des NextSeq 550Dx High Output Reagent Kit v2 (300 cycles) durchgeführt. An jedem Standort wurde ein NextSeq 550Dx Instrument verwendet. An jedem Standort führten zwei Bediener die Tests durch. Jeder der Bediener führte die Tests an drei nicht aufeinanderfolgenden Starttagen für alle Probentypen durch. Es wurden also an den drei Standorten insgesamt 36 Läufe durchgeführt, davon jeweils 18 Läufe für den Keimbahn- und für den somatischen Workflow.

#### Germline

Keimbahn-Varianten mit einem VAF-Wert von ≥ 0,2 werden als positiv (Variante) gemeldet. Für erwartete positive Keimbahn-Varianten wurden die Daten innerhalb jedes Variantentyps (SNV, Insertion, Deletion) auf die No-Call-Rate und die Rate der korrekten positiven Calls hin ausgewertet. [Tabelle 21](#page-37-1) führt die beobachteten Raten für jeden Variantentyp auf, zusammen mit der nach der Wilson-Methode berechneten unteren und oberen Konfidenzgrenze (LCL/UCL) für ein Konfidenzniveau von 95 %.

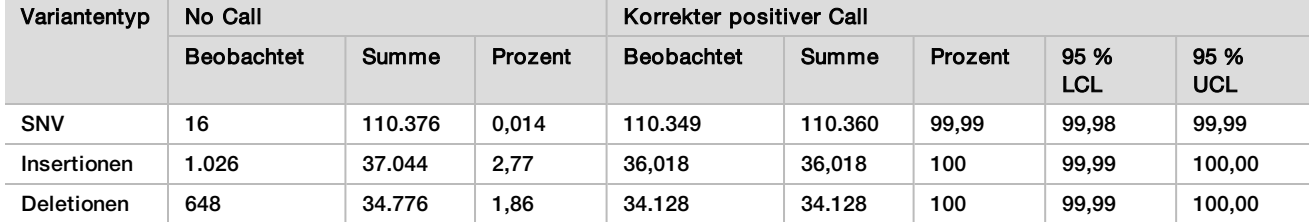

<span id="page-37-1"></span>Tabelle 21 Keimbahn-Call-Beobachtungen für erwartete positive Ergebnisse nach Variantentyp

Keimbahn-Varianten mit einem VAF-Wert von < 0,2 werden als negativ (Wildtyp) gemeldet. Für erwartete negative Keimbahnpositionen wurden die Daten auf "No Calls" und korrekte Wildtyp-Call-Raten hin ausgewertet. [Tabelle 22](#page-37-2) führt die beobachteten Raten auf, zusammen mit der nach der Wilson-Methode berechneten unteren und oberen Konfidenzgrenze (LCL/UCL) für ein Konfidenzniveau von 95 %.

<span id="page-37-2"></span>Tabelle 22 Keimbahn-Call-Beobachtungen für erwartete negative Ergebnisse

| Variantentyp | No Call           |            |         | Korrekter negativer Call |            |         |             |             |  |
|--------------|-------------------|------------|---------|--------------------------|------------|---------|-------------|-------------|--|
|              | <b>Beobachtet</b> | Summe      | Prozent | <b>Beobachtet</b>        | Summe      | Prozent | 95 %<br>LCL | 95 %<br>UCL |  |
| Wildtyp      | 4.883             | 19.600.182 | 0.025   | 19.595.299               | 19.595.299 | 100     | 100.00      | 100.00      |  |

Bei Keimbahn-Varianten mit einem VAF-Wert ≥ 0,2 und < 0,7 erfolgen positiv heterozygote Calls für die Variante. Bei Varianten mit einem VAF-Wert ≥ 0,7 erfolgen positiv homozygote Calls für die Variante. Es wurden Keimbahn-Proben mit heterozygoten Varianten verwendet, um zu ermitteln, ob die inhärente Variabilität des Assays den Genotypaufruf beeinflusst. Der Cx-Wert wurde für beide Schwellenwerte (0,2 für heterozygote und 0,7 für homozygote Genotypen) bestimmt, wobei x für den Anteil der wiederholten Tests steht, die den Schwellenwert überschreiten. Für den unteren Schwellenwert von 0,2 VAF betrug Cx ≥ 99,999 %. Dies weist darauf hin, dass bei 99,999 % oder mehr der heterozygoten Varianten heterozygote Calls erfolgen. Bezogen auf den oberen Schwellenwert von 0,7 VAF war Cx ≤ 0,001 %. Dies weist darauf hin, dass bei 0,001 % oder weniger der heterozygoten Varianten homozygote Calls erfolgen. [Tabelle 23](#page-38-0) fasst die Ergebnisse nach Variantentyp zusammen.

Bei Keimbahn-Varianten mit einem VAF-Wert ≥ 0,2 und < 0,7 erfolgen positiv heterozygote Calls für die Variante. Bei Varianten mit einem VAF-Wert ≥ 0,7 erfolgen positiv homozygote Calls für die Variante. Es wurden Keimbahn-Proben mit heterozygoten Varianten verwendet, um zu ermitteln, ob die inhärente Variabilität des Assays den Genotypaufruf beeinflusst. Der Cx-Wert wurde für beide Schwellenwerte (0,2 für heterozygote und 0,7 für homozygote Genotypen) bestimmt, wobei x für den Anteil der wiederholten Tests steht, die den Schwellenwert überschreiten. Bezogen auf den unteren Schwellenwert von 0,2 VAF war Cx ≥ 99,999 %. Dies weist darauf hin, dass bei 99,999 % oder mehr der heterozygoten Varianten heterozygote Calls erfolgen. Für den oberen Schwellenwert von 0,7 VAF betrug Cx ≤ 0,001 %. Dies weist darauf hin, dass bei 0,001 % oder weniger der heterozygoten Varianten homozygote Calls erfolgen. [Tabelle 23](#page-38-0) fasst die Ergebnisse nach Variantentyp zusammen.

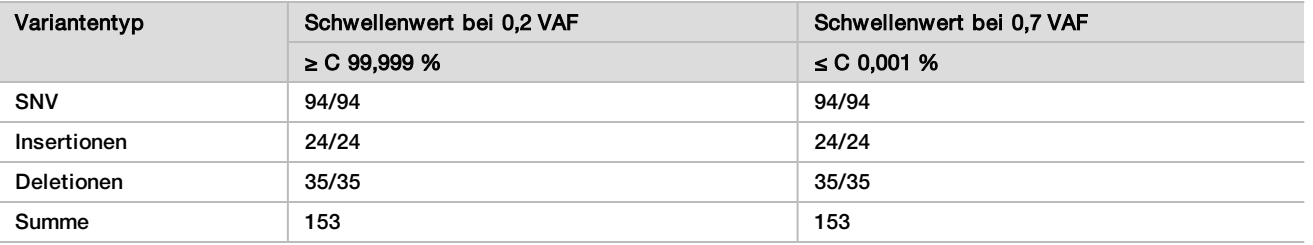

<span id="page-38-0"></span>Tabelle 23 Keimbahn-Cx-Werte für heterozygote Varianten

#### Somatic

Somatische Varianten mit einem VAF-Wert von ≥ 0,026 werden als positiv (Variante) gemeldet. Beobachtungen mit VAF-Werten ≥ 0,01 und < 0,026 wurden für die Zwecke dieser Analyse als mehrdeutig angesehen (weder positiv noch negativ, als niedrige Variantenfrequenz markiert). Zur Beurteilung der Leistung wurden die Ergebnisse auf drei Arten berechnet:

- ▶ Bester Fall: Jedes mehrdeutige Ergebnis wurde als korrekter positiver Call gewertet (Übereinstimmung mit den erwarteten Ergebnissen).
- **Burgstein Fall: Jedes mehrdeutige Ergebnis wurde als falscher Call betrachtet (Nichtübereinstimmung im Schlechter** mit den erwarteten Ergebnissen).
- Ausschlussfall: Jedes mehrdeutige Ergebnis wurde von der Analyse ausgeschlossen.

<span id="page-38-1"></span>In den drei Tabellen, [Tabelle 24](#page-38-1), [Tabelle 25](#page-39-0) und [Tabelle 26,](#page-39-1) sind die Call-Ergebnisse für den besten, schlechtesten und den Ausschlussfall sowie die nach der Wilson-Methode berechneten unteren und oberen Konfidenzgrenzen (LCL/UCL) für ein Konfidenzniveau von 95 % zusammengefasst.

Tabelle 24 Beobachtungen beim Calling somatischer Varianten für erwartete positive Ergebnisse nach Variantentyp (bester Fall)

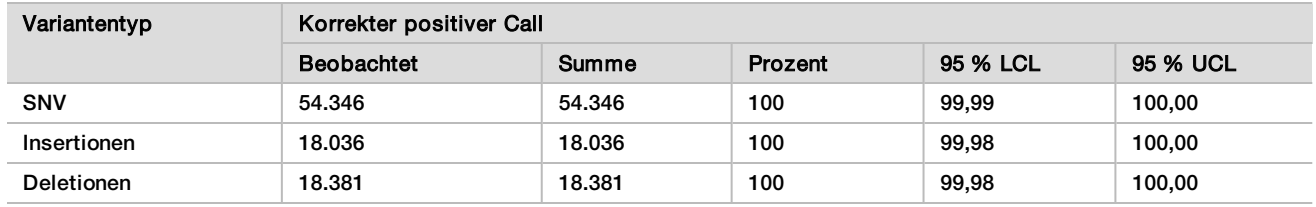

<span id="page-39-0"></span>Tabelle 25 Beobachtungen beim Calling somatischer Varianten für erwartete positive Ergebnisse nach Variantentyp (schlechtester Fall)

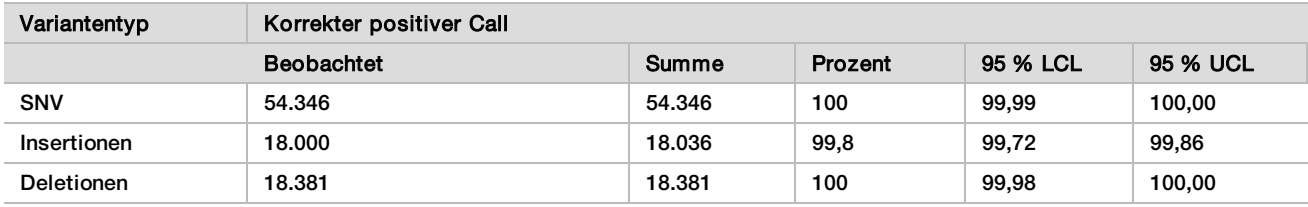

<span id="page-39-1"></span>Tabelle 26 Beobachtungen beim Calling somatischer Varianten für erwartete positive Ergebnisse nach Variantentyp (mehrdeutige Calls entfernt)

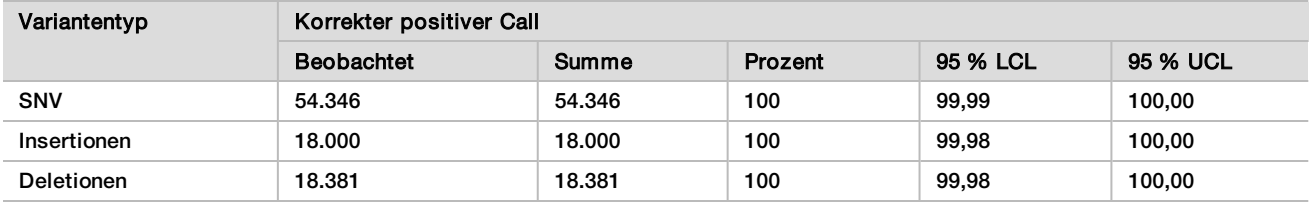

Somatische Varianten mit einem VAF-Wert von < 0,01 werden als negative Calls (Wildtyp) gemeldet. Für erwartete negative somatische Positionen wurden die Daten auf "No Calls" und korrekte Wildtyp-Call-Raten hin ausgewertet. Korrekte Wildtyp-Calls wurden ermittelt, indem die "No Calls" ausgeschlossen und die beobachteten Calls, die in den mehrdeutigen Bereich (VAF-Werte ≥ 0,01 und < 0,026) fielen, sowie die falschen Calls, die über dem Schwellenwert (VAF-Werte ≥ 0,026) lagen, von der Gesamtsumme subtrahiert wurden. [Tabelle 27](#page-39-2) führt die beobachteten Gesamt- und prozentualen Ergebnisse für negative somatische Positionen für die No-Call-Rate und die Call-Rate korrekter Wildtypen auf, zusammen mit der nach der Wilson-Methode berechneten unteren und oberen Konfidenzgrenze (LCL/UCL) für ein Konfidenzniveau von 95 %.

<span id="page-39-2"></span>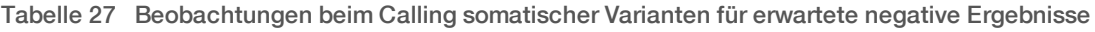

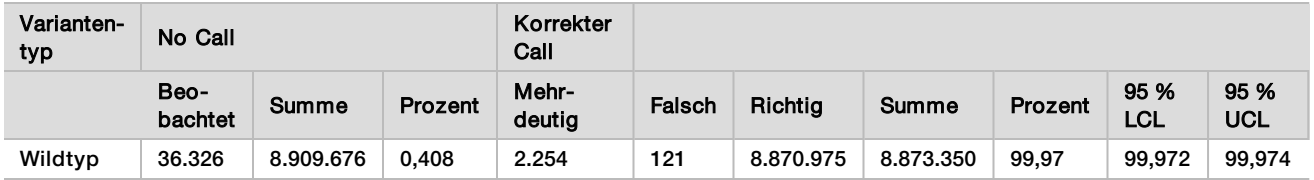

Zur Bestimmung des C95 des Assays (innerhalb jedes Variantentyps) wurden somatische Proben mit unterschiedlichen VAF-Werten für dieselbe Variante ausgewertet. Um die Variabilität nahe dem Schwellenwert des Assays zu bewerten, wurden Proben verwendet, die erwartete VAF-Werte zwischen 0,02 und 0,07 hatten. Für jede Variante wurde C95 bestimmt. In [Tabelle 28](#page-39-3) sind die höchsten C95-Werte für jeden Variantentyp aufgeführt.

<span id="page-39-3"></span>Tabelle 28 C95 für somatische Varianten – Übersicht

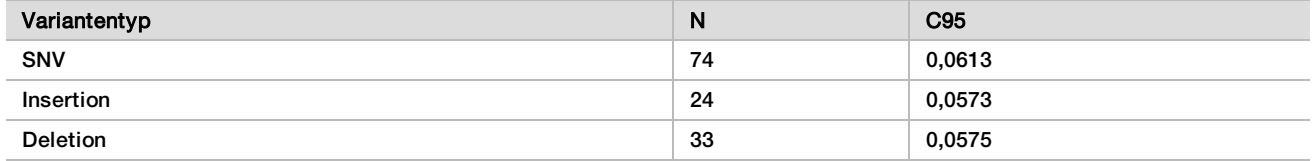

# NextSeq 550Dx High Output Reagent Kit v2.5 (300 Cycles) – Leistung

### Überblick

Das NextSeq 550Dx ist mit zwei Reagenzien-Kits kompatibel: dem NextSeq 550Dx High Output Reagent Kit v2 (300 cycles) und dem NextSeq 550Dx High Output Reagent Kit v2.5 (300 cycles). Zum Nachweis, dass das NextSeq 550Dx High Output Reagent Kit v2.5 (300 cycles) die mit dem NextSeq 550Dx High Output Reagent Kit v2 (300 cycles) verifizierten und validierten Anforderungen an die analytische Leistung erfüllt, wurden Studien mit dem NextSeq 550Dx High Output Reagent Kit v2.5 (300 cycles) durchgeführt. Es wurden zwei Bibliotheksvorbereitungen mit dem TruSeq Custom Amplicon Kit Dx durchgeführt, eine mit dem Workflow für das Germline Variant Module und die andere mit dem Workflow für das Somatic Variant Module. Bibliotheken aus beiden Workflows wurden mit drei Chargen des NextSeq 550Dx High Output Reagent Kit v2.5 (300 cycles) und drei Exemplaren des NextSeq 550Dx Instrument getestet. Darüber hinaus umfassten die Tests für beide Workflows einen Einzellauf mit dem NextSeq 550Dx High Output Reagent Kit v2 (300 cycles).

Analytische Sensitivität (Leerwertgrenze [LoB, Limit of Blank] und Nachweisgrenze [LoD, Limit of Detection])

Die Verifizierung mit dem NextSeq 550Dx High Output Reagent Kit v2 (300 cycles) hat gezeigt, dass das NextSeq 550Dx-Gerät Varianten bei 0,05 VAF mit einem Fehler zweiter Art ≤ 0,05 erkennt und dass mit dem vom Somatic Variant Module (effektive LoB) verwendeten VAF-Schwellenwert von 0,026 ein Fehler erster Art ≤ 0,01 erreicht wird. Ausgehend von diesen Angaben ist zu erwarten, dass eine Variante bei einer VAF von 0,05 in 95 % der Fälle eine VAF von 0,026 oder höher aufweist und dass eine Wildtyp-Position in 99 % der Fälle eine VAF von unter 0,026 aufweist. Um sicherzustellen, dass diese Angaben mit dem NextSeq 550Dx High Output Reagent Kit v2.5 (300 cycles) erreicht werden, wurden auf dem NextSeq 550Dx Instrument wiederholte Messungen mit Wildtyp-Proben (LoB-Proben) und mit Proben, die Varianten mit einer VAF von 0,05 enthalten (LoD-Proben), unter Verwendung des NextSeq 550Dx High Output Reagent Kit v2.5 (300 cycles) durchgeführt. Der Anteil der Calls über und unter dem Schwellenwert von 0,026 wurde dann mit den Angaben verglichen, die mit dem NextSeq 550Dx High Output Reagent Kit v2 (300 cycles) ermittelt wurden.

Die Tests umfassten zwei LoD-Proben mit jeweils einem eindeutigen, auf eine VAF von 0,05 untersuchten Variantensatz und entsprechende LoB-Proben, die die untersuchten Varianten als Wildtyp enthielten. Für die Bibliotheksvorbereitung wurden die LoD- und LoB-Proben in acht bzw. sieben Replikaten mit dem TruSeq Custom Amplicon Kit Dx verarbeitet. Die Bibliotheken wurden zunächst mit dem NextSeq 550Dx High Output Reagent Kit v2 (300 cycles) sequenziert, um Varianten/genomische Koordinaten für die LoB-/LoD-Untersuchung mit dem NextSeq 550Dx High Output Reagent Kit v2.5 (300 cycles) zu ermitteln. Alle Varianten mit einer mit dem NextSeq 550Dx High Output Reagent Kit v2 (300 cycles) ermittelten durchschnittlichen VAF zwischen 0,045 und 0,055 (LoD-Varianten) wurden für die LoD-Analyse verwendet (N = 51 Varianten). Für die LoB-Analyse wurden die 51 entsprechenden genomischen Koordinaten ausgewertet.

Für die Evaluierung des NextSeq 550Dx High Output Reagent Kit v2.5 (300 cycles) wurden die Bibliotheken in drei Läufen an drei aufeinanderfolgenden Tagen mit demselben Gerät und derselben Charge des Reagenzien-Kits sequenziert. Diese Tests umfassten 24 Replikate aller 51 LoD-Varianten und 21 Replikate aller entsprechenden Wildtyp-Positionen. Der Anteil der Wildtyp-Calls mit einer VAF < 0,026 ist in [Tabelle 29](#page-40-0) angegeben. Der Anteil der LoD-Varianten-Calls mit einer VAF größer oder gleich 0,026 ist in [Tabelle 30](#page-41-0) angegeben.

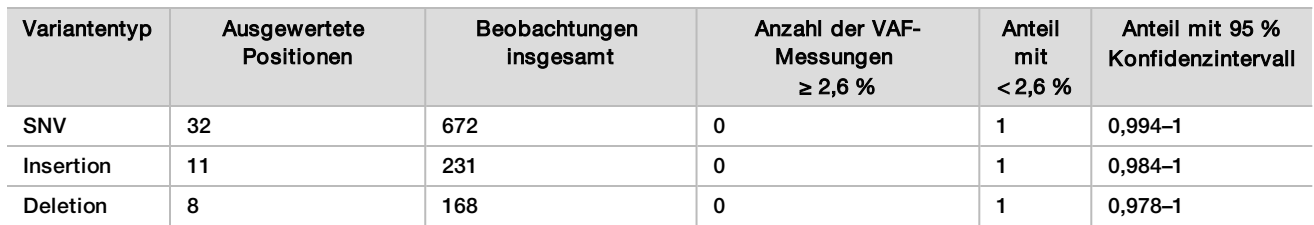

<span id="page-40-0"></span>Tabelle 29 Anteil der Calls < 0,026 für Wildtyp-Positionen (Auswertung der LoB-Angaben)

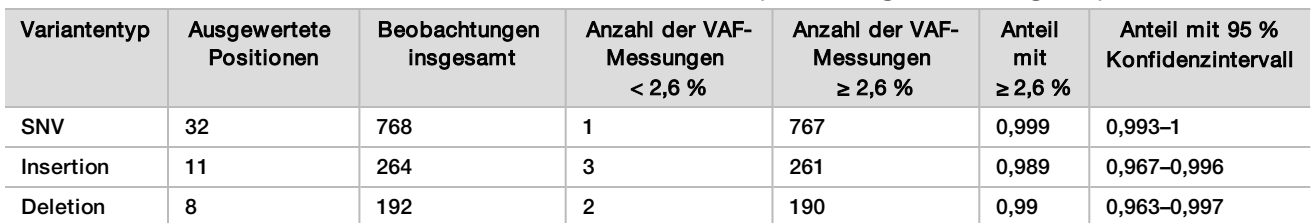

<span id="page-41-0"></span>Tabelle 30 Anteil der Calls mit einer VAF ≥ 0,026 für LoD-Varianten (Auswertung der LoD-Angaben)

### **Genauigkeit**

#### Germline

Die folgende Studie wurde durchgeführt, um die Genauigkeit des Varianten-Callings zu untersuchen, die mit dem Germline Variant Module bei Verwendung des NextSeq 550Dx High Output Reagent Kit v2.5 (300 cycles) erzielt werden kann. Zwölf eindeutige Platinum Genome-Proben wurden mit einem repräsentativen Assay getestet. Es wurden insgesamt 11 Läufe mit drei Exemplaren des NextSeq 550Dx Instrument und drei Chargen des NextSeq 550Dx High Output Reagent Kit v2.5 (300 cycles) durchgeführt.

Die Genauigkeit für SNVs, Insertionen und Deletionen wurde untersucht, indem die Ergebnisse mit einer gut charakterisierten zusammengesetzten Referenzmethode, Platinum Genomes Version 2016-1.0, verglichen wurden. Als Referenz wurden in einem einzelnen Sequenzierungslauf mit dem NextSeq 550Dx High Output Reagent Kit v2 (300 cycles) ermittelte Genauigkeitsergebnisse bereitgestellt. Eine Zusammenfassung der Ergebnisse findet sich in [Tabelle 31](#page-41-1).

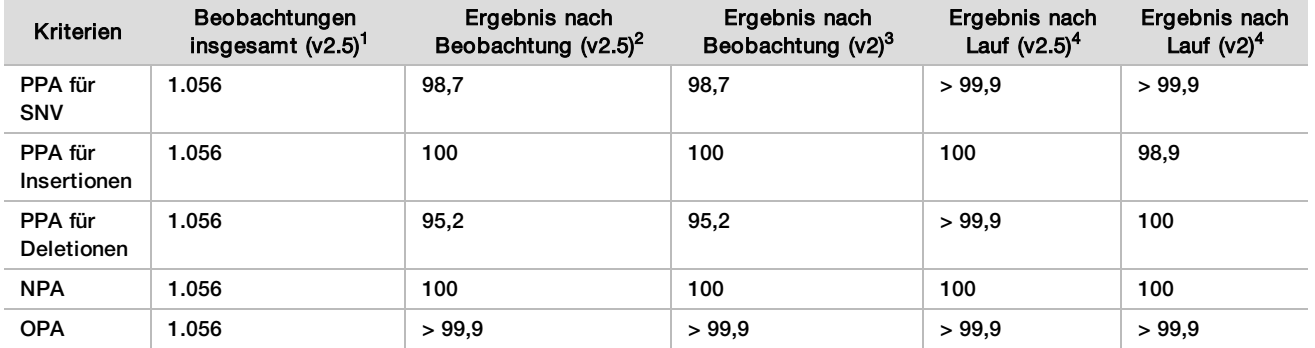

<span id="page-41-1"></span>Tabelle 31 Zusammenfassung der Übereinstimmung des Germline Variant Module

<sup>1</sup> Berechnet als Anzahl der Proben pro Lauf x Anzahl der Läufe (96 Proben pro Lauf x 11 Läufe = 1.056 Beobachtungen).

<sup>2</sup> Niedrigster beobachteter Wert pro Probenreplikat über alle Läufe (für das NextSeq 550Dx High Output Reagent Kit v2.5 basierend auf 11 Läufen).

 $^3$ Niedrigster beobachteter Wert nach Probenreplikation in einem Lauf (96 Beobachtungen insgesamt).

<sup>4</sup> Niedrigster Wert, wenn die Daten aus jedem Lauf aggregiert analysiert werden.

#### Somatic

Die folgende Studie wurde durchgeführt, um die Genauigkeit des Varianten-Callings zu untersuchen, die mit dem Somatic Variant Module auf dem NextSeq 550Dx Instrument bei Verwendung des NextSeq 550Dx High Output Reagent Kit v2.5 (300 cycles) erzielt werden kann. Zehn Platinum Genome-FFPE-Proben (zwei davon mit auf eine VAF von 0,05 verdünnten Varianten) wurden mit einem repräsentativen Assay getestet. Es wurden insgesamt 11 Läufe mit drei Exemplaren des NextSeq 550Dx Instrument und drei Chargen des NextSeq 550Dx High Output Reagent Kit v2.5 (300 cycles) durchgeführt.

Die Genauigkeit für SNVs, Insertionen und Deletionen wurde untersucht, indem die Ergebnisse mit einer gut charakterisierten zusammengesetzten Referenzmethode, Platinum Genomes Version 2016-1.0, verglichen wurden. Als Referenz wurden in einem einzelnen Sequenzierungslauf mit dem NextSeq 550Dx High Output Reagent Kit v2 (300 cycles) ermittelte Genauigkeitsergebnisse bereitgestellt. Eine Zusammenfassung der Ergebnisse findet sich in [Tabelle 32](#page-42-0).

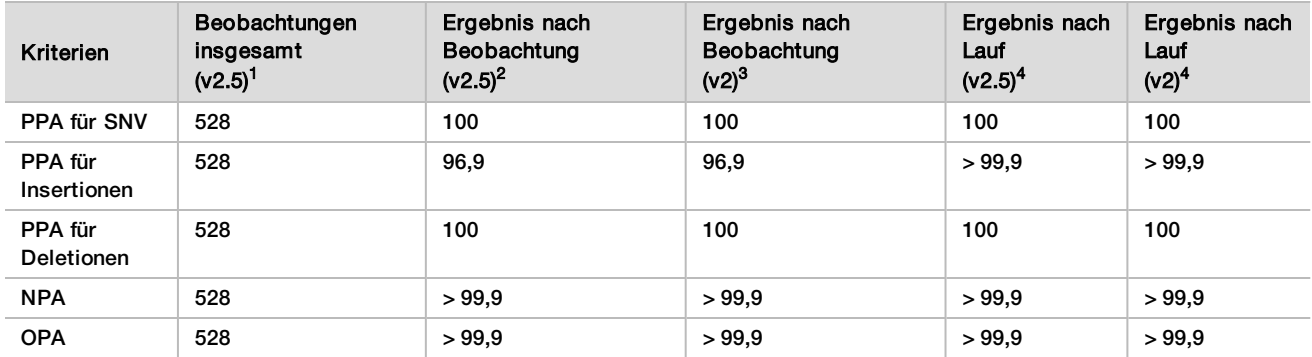

<span id="page-42-0"></span>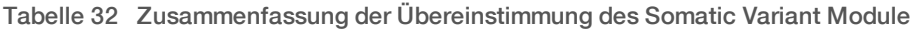

<sup>1</sup> Berechnet als Anzahl der Proben pro Lauf x Anzahl der Läufe (48 Proben pro Lauf x 11 Läufe = 528 Beobachtungen).

<sup>2</sup> Niedrigster beobachteter Wert pro Probenreplikat über alle Läufe (für das NextSeq 550Dx High Output Reagent Kit v2.5 basierend auf 11 Läufen).

 $^3$ Niedrigster beobachteter Wert nach Probenreplikation in einem Lauf (96 Beobachtungen insgesamt).

<sup>4</sup> Niedrigster Wert, wenn die Daten aus jedem Lauf aggregiert analysiert werden.

#### Präzision

#### Germline

Die Präzision des NextSeq 550Dx High Output Reagent Kit v2.5 (300 cycles) bei Verwendung mit dem Germline Variant Module wurde anhand von Platinum Genome-Proben und einem repräsentativen Assay ermittelt. Die Tests bestanden aus einer einzigen Bibliotheksvorbereitung mit dem TruSeq Custom Amplicon Kit Dx und umfassten 12 Proben, die mit jeweils acht Replikaten verarbeitet wurden. Es wurden Bibliotheken in insgesamt neun Sequenzierungsläufen mit drei Chargen des NextSeq 550Dx High Output Reagent Kit v2.5 (300 cycles) und drei Exemplaren des NextSeq 550Dx Instrument sequenziert.

Es wurden Proben mit heterozygoten Varianten verwendet, um zu ermitteln, ob die inhärente Variabilität des Assays den Genotypaufruf beeinflusst (N = 153 eindeutige heterozygote Varianten). Der Cx-Wert wurde für beide Germline Variant Module-Schwellenwerte (0,2 für heterozygote und 0,7 für homozygote Genotypen) bestimmt, wobei x für den Anteil der wiederholten Tests steht, die den Schwellenwert überschreiten. Für den unteren Schwellenwert von 0,2 VAF wurde für die Variante mit dem minimalen Cx für das NextSeq 550Dx Reagent Kit v2.5 (300 cycles) ein Wert von > 99,9 % ermittelt. Das bedeutet, dass > 99,9 % der heterozygoten Varianten beim Calling als heterozygot erkannt würden. Für den oberen Schwellenwert von 0,7 VAF wurde für die Variante mit dem maximalen Cx für das NextSeq 550Dx Reagent Kit v2.5 (300 cycles) ein Wert von < 1,5 % ermittelt. Das bedeutet, dass ≤ 1,5 % der heterozygoten Varianten beim Calling als homozygot erkannt würden. [Tabelle 33](#page-42-1) fasst die Ergebnisse nach Variantentyp zusammen. Die Cx-Werte aus dem einzelnen Sequenzierungslauf mit dem NextSeq 550Dx High Output Reagent Kit v2 (300 cycles) werden als Referenz angegeben.

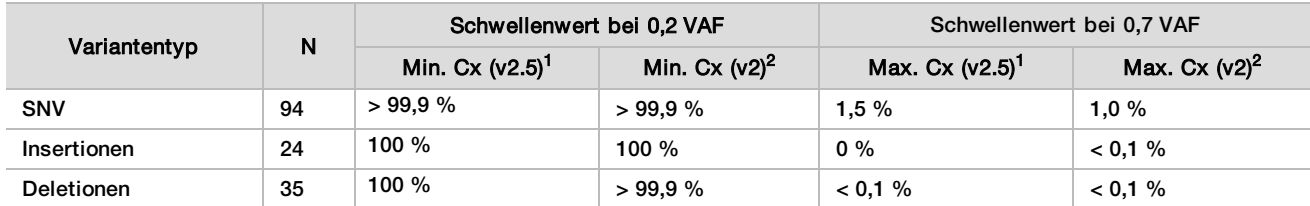

<span id="page-42-1"></span>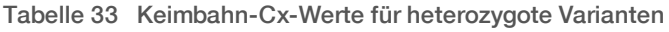

1 Cx-Werte auf Basis von Schätzungen der Gesamtstandardabweichung aus der Varianzkomponentenanalyse.

<sup>2</sup> Cx-Werte auf Basis der Standardabweichungen der Proben.

#### Somatic

Die Präzision des NextSeq 550Dx High Output Reagent Kit v2.5 (300 cycles) bei Verwendung mit dem Somatic Variant Module wurde anhand von Platinum Genome-FFPE-Proben und einem repräsentativen Assay ermittelt. Die Tests bestanden aus einer einzigen Bibliotheksvorbereitung mit dem TruSeq Custom Amplicon Kit Dx und umfassten zwei Proben mit jeweils acht Replikaten. Es wurden Bibliotheken in insgesamt neun Sequenzierungsläufen mit drei Chargen des NextSeq 550Dx High Output Reagent Kit v2.5 (300 cycles) und drei Exemplaren des NextSeq 550Dx Instrument sequenziert.

Somatische Varianten mit erwarteten VAF-Werten ≤ 0,10 VAF (N = 131 eindeutige Varianten) wurden zur Bewertung der Gerätevariabilität in der Nähe des VAF-Schwellenwerts des Somatic Variant Module verwendet. (Somatische Varianten mit einem VAF-Wert ≥ 0,026 gelten als positiver Varianten-Call.) Die C95-Werte wurden für alle somatischen Varianten bestimmt. C95-Werte geben die VAF an, bei der die Wahrscheinlichkeit eines Überschreitens des VAF-Schwellenwerts des Somatic Variant Module 95 % beträgt. Die höchsten C95-Werte sind nach Variantenart in [Tabelle 34](#page-43-0) aufgeführt. Die C95-Ergebnisse aus einem einzelnen Sequenzierungslauf mit dem NextSeq 550Dx High Output Reagent Kit v2 (300 cycles) werden als Referenz angegeben.

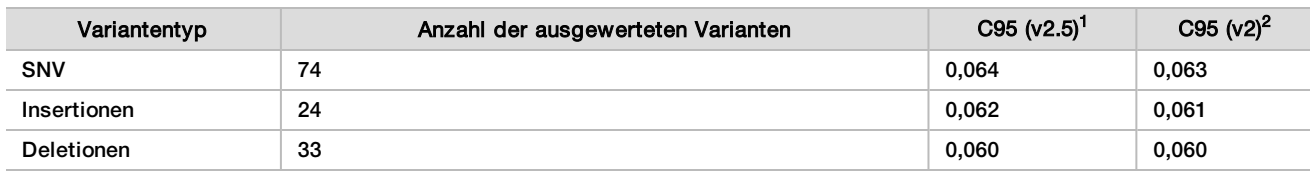

<span id="page-43-0"></span>Tabelle 34 C95 für somatische Varianten – Übersicht

1 C95-Werte auf dBasis von Schätzungen der Gesamtstandardabweichung aus der Varianzkomponentenanalyse.

<sup>2</sup> C95-Werte auf Basis der Standardabweichungen.

## Methodenvergleich (Reagenzien-Kit)

#### Germline

Die durchschnittlichen VAFs von 215 eindeutigen Varianten wurden für das NextSeq 550Dx High Output Reagent Kit v2 (300 cycles) und das NextSeq 550Dx High Output Reagent Kit v2.5 (300 cycles) anhand von mit dem Germline Variant Module generierten Ergebnissen ausgewertet. Die VAF-Durchschnittswerte wurden aus 11 Sequenzierungsläufen (v2.5) und einem Sequenzierungslauf (v2) gebildet. Die Berechnung der Durchschnittswerte erfolgte anhand von mindestens acht Replikaten pro Variante. [Abbildung 3](#page-44-0) stellt die Korrelation der VAF der beiden Reagenzien-Kits dar. Ausgehend von der starken linearen VAF-Korrelation und der Ähnlichkeit der mit den beiden Reagenzien-Kits generierten Ergebnisse lässt sich festhalten, dass die ursprünglich mit dem NextSeq 550Dx High Output Reagent Kit v2 (300 cycles) und dem Germline Variant Module verifizierten und validierten Leistungsmerkmale auch für das NextSeq 550Dx High Output Reagent Kit v2.5 (300 cycles) gelten.

<span id="page-44-0"></span>Abbildung 3 Korrelation der mit dem Germline Variant Module bestimmten Variantenallelfrequenz (VAF) zwischen dem NextSeq 550Dx High Output Reagent Kit v2 (300 cycles) und dem NextSeq 550Dx High Output Reagent Kit v2.5 (300 cycles).

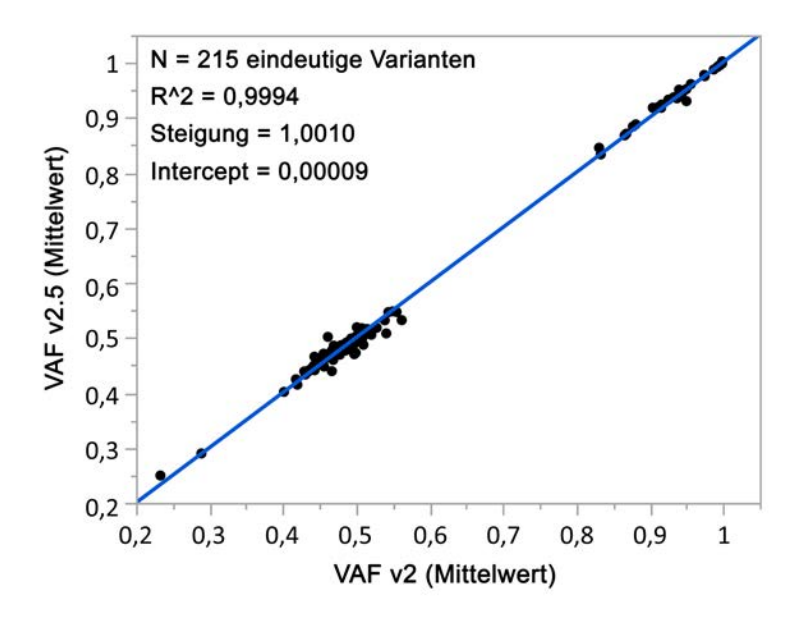

### **Somatic**

Die durchschnittlichen VAFs für 501 eindeutige Varianten wurden für das NextSeq 550Dx High Output Reagent Kit v2 (300 cycles) und das NextSeq 550Dx High Output Reagent Kit v2.5 (300 cycles) anhand von mit dem Somatic Variant Module generierten Ergebnissen ausgewertet. Die VAF-Durchschnittswerte wurden aus 11 Sequenzierungsläufen (v2.5) und einem Sequenzierungslauf (v2) gebildet. Die Berechnung der Durchschnittswerte erfolgte anhand von mindestens drei Replikaten pro eindeutiger Variante. [Abbildung 4](#page-45-0) stellt die Korrelation der VAF der beiden Reagenzien-Kits dar. Ausgehend von der VAF-Korrelation und der Ähnlichkeit der mit den beiden Reagenzien-Kits generierten Ergebnisse lässt sich festhalten, dass die mit dem NextSeq 550Dx High Output Reagent Kit v2 (300 cycles) und dem Somatic Variant Module verifizierten und validierten Leistungsmerkmale auch für das NextSeq 550Dx High Output Reagent Kit v2.5 (300 cycles) gelten.

<span id="page-45-0"></span>Abbildung 4 Korrelation der mit dem Somatic Variant Module bestimmten Variantenallelfrequenz (VAF) zwischen dem NextSeq 550Dx High Output Reagent Kit v2 (300 cycles) und dem NextSeq 550Dx High Output Reagent Kit v2.5 (300 cycles).

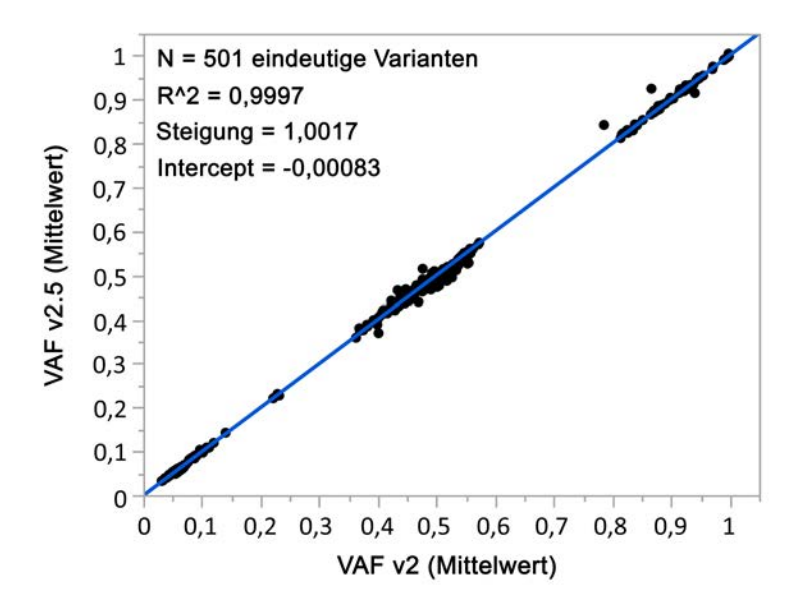

# Versionshistorie

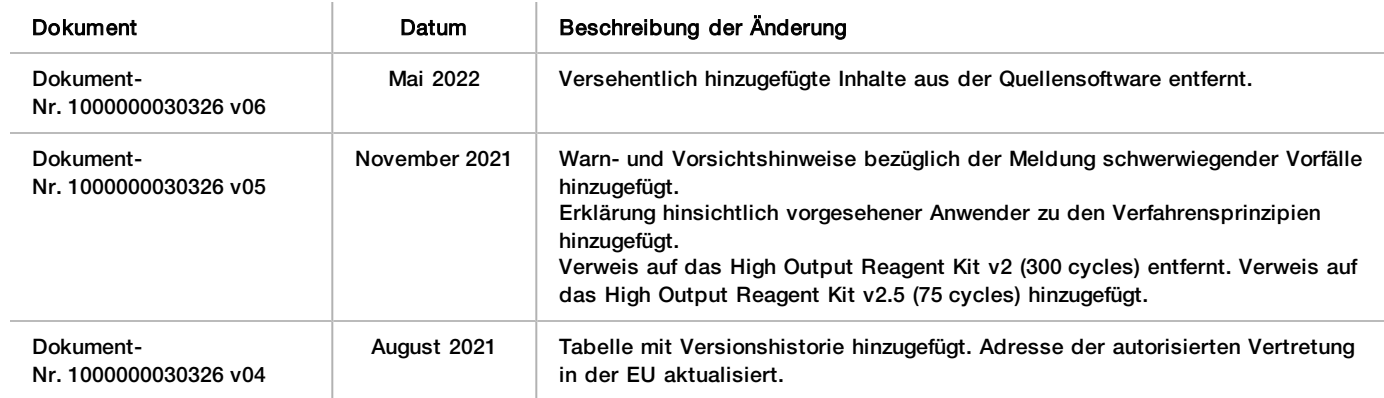

# Patente und Marken

Dieses Dokument und dessen Inhalt sind Eigentum von Illumina, Inc. sowie deren Partner-/Tochterunternehmen ("Illumina") und ausschließlich für den bestimmungsgemäßen Gebrauch durch den Kunden in Verbindung mit der Verwendung des hier beschriebenen Produkts/der hier beschriebenen Produkte und für keinen anderen Bestimmungszweck ausgelegt. Dieses Handbuch und dessen Inhalt dürfen ohne schriftliches Einverständnis von Illumina zu keinem anderen Zweck verwendet, verteilt bzw. anderweitig übermittelt, offengelegt oder auf irgendeine Weise reproduziert werden. Illumina überträgt mit diesem Dokument keine Lizenzen unter seinem Patent, Markenzeichen, Urheberrecht oder bürgerlichem Recht bzw. ähnlichen Rechten an Drittparteien.

Die Anweisungen in diesem Dokument müssen von qualifiziertem und entsprechend ausgebildetem Personal genau befolgt werden, damit die in diesem Dokument beschriebene Anwendung der Produkte sicher und ordnungsgemäß erfolgt. Vor der Verwendung dieser Produkte muss der Inhalt dieses Dokuments vollständig gelesen und verstanden worden sein.

FALLS NICHT ALLE HIERIN AUFGEFÜHRTEN ANWEISUNGEN VOLLSTÄNDIG GELESEN UND BEFOLGT WERDEN, KÖNNEN PRODUKTSCHÄDEN, VERLETZUNGEN DER BENUTZER UND ANDERER PERSONEN SOWIE ANDERWEITIGER SACHSCHADEN EINTRETEN UND JEGLICHE FÜR DAS PRODUKT/DIE PRODUKTE GELTENDE GEWÄHRLEISTUNG ERLISCHT.

ILLUMINA ÜBERNIMMT KEINERLEI HAFTUNG FÜR SCHÄDEN, DIE AUS DER UNSACHGEMÄSSEN VERWENDUNG DER HIERIN BESCHRIEBENEN PRODUKTE (EINSCHLIESSLICH TEILEN HIERVON ODER DER SOFTWARE) ENTSTEHEN.

© 2022 Illumina, Inc. Alle Rechte vorbehalten.

Alle Marken sind Eigentum von Illumina, Inc. bzw. der jeweiligen Eigentümer. Spezifische Informationen zu Marken finden Sie unter [www.illumina.com/company/legal.html.](http://www.illumina.com/company/legal.html)

# Kontaktinformationen

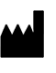

Illumina 5200 Illumina Way San Diego, Kalifornien 92122, USA +1.800.809.ILMN (4566) +1.858.202.4566 (außerhalb von Nordamerika) techsupport@illumina.com www.illumina.com **Illumina Netherlands B.V.** Illumina Netherlands B.V.

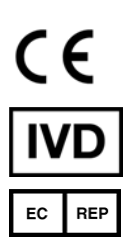

Steenoven 19 5626 DK Eindhoven Niederlande

**Australische Niederlassung** Illumina Australia Pty Ltd Nursing Association Building Level 3, 535 Elizabeth Street Melbourne, VIC 3000 Australien

# Produktkennzeichnungen

Eine Erläuterung sämtlicher Symbole, die auf der Produktverpackung sowie bei der Produktkennzeichnung verwendet werden, finden Sie in der Symbollegende für Ihr Kit unter [support.illumina.com](https://support.illumina.com/).